*Hướng dẫn sử dụng Calc*

# *Phụ lục B Miêu tả các hàm*

#### <span id="page-1-0"></span>**B**ả**n quy**ề**n**

Tài liệu này thuộc Bản quyền © 2005 của các cộng tác viên được liệt kê trong phần **Các tác giả**. Quý vị có thể phân phối và/hoặc chỉnh sửa tài liệu theo các điều khoản trong Giấy phép Thẩm quyền Sáng tạo Chung Creative Commons Attribution License, phiên bản 2.0 hoặc mới hơn (<http://creativecommons.org/licenses/by/2.0/>).

Tất cả tên thương mại trong hướng dẫn này đều thuộc về các chủ sở hữu hợp pháp.

## **Các tác gi**ả

Magnus Adielsson Richard Barnes Peter Kupfer Iain Roberts Jean Hollis Weber

Nguyễn Thị Ánh Thơ (phiên bản tiếng Việt)

#### **Ph**ả**n h**ồ**i**

[Người duy trì: Ian Laurenson](mailto:authors@user-faq.openoffice.org) [Xin hãy gửi bất kỳ kiến nghị hoặc nhận xét nào về tài liệu này tới:](mailto:authors@user-faq.openoffice.org) [authors@user-faq.openoffice.org](mailto:authors@user-faq.openoffice.org)

#### **L**ờ**i c**ả**m** ơ**n**

Công trình này được hoàn thành nhờ sự nỗ lực to lớn của ông Bill Wilson và ông Bob Smith

#### **Ngày phát hành và phiên b**ả**n ph**ầ**n m**ề**m**

Xuất bản ngày 27 tháng Mười năm 2005. Dựa trên OpenOffice.org 2.0. Phiên bản tiếng Việt xuất bản ngày 21 tháng 01 năm 2006 với sự hỗ trợ của dự án "Centres Linux et Logiciels Libres pour le Développement – C3LD Vietnam" (http://www.centre-linux.org/) của Tổ chức hợp tác đại học cộng đồng Pháp Ngữ (AUF).

# Mục lục

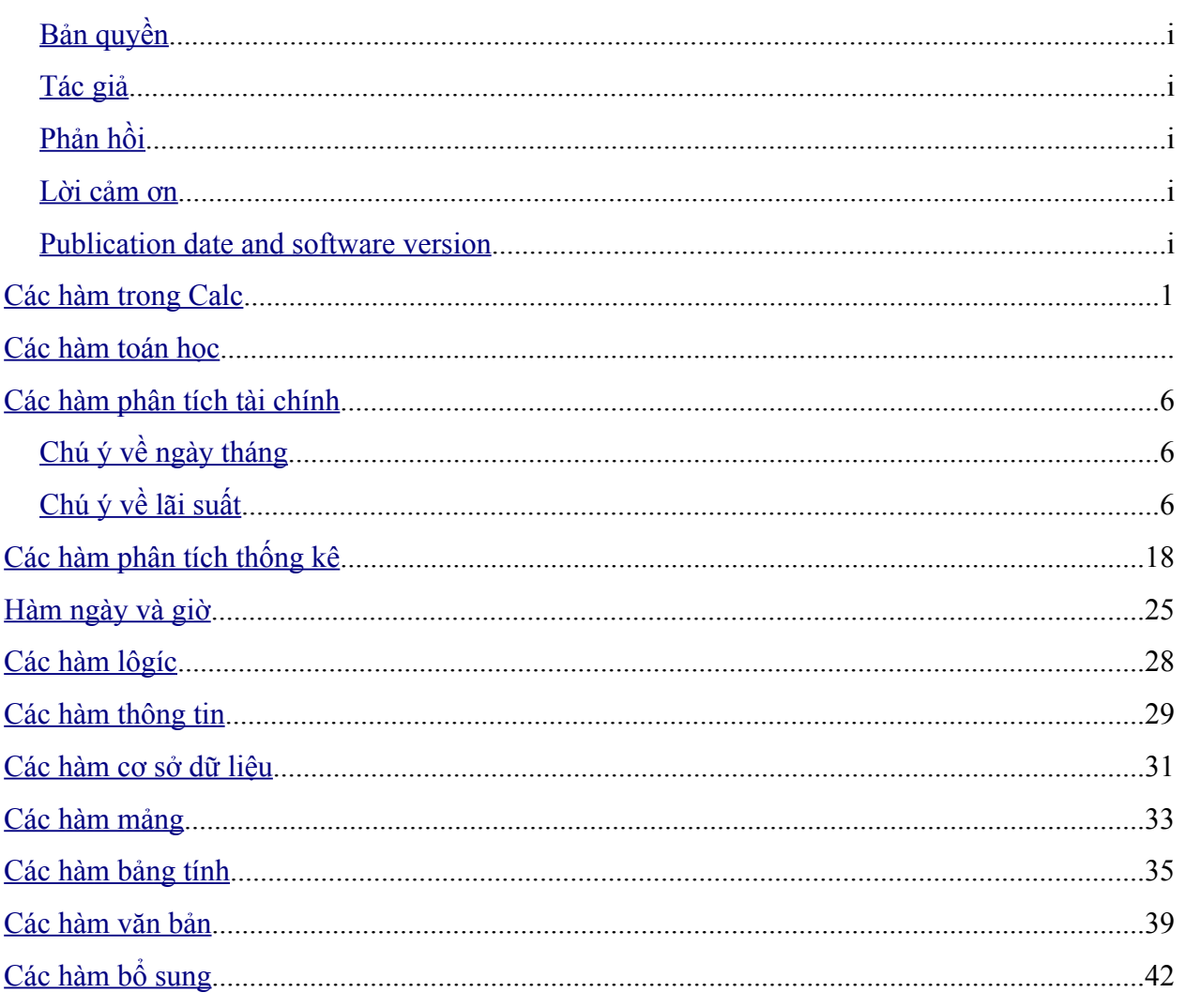

# <span id="page-3-0"></span>**Các phép tính có s**ẵ**n trên Calc**

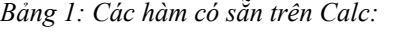

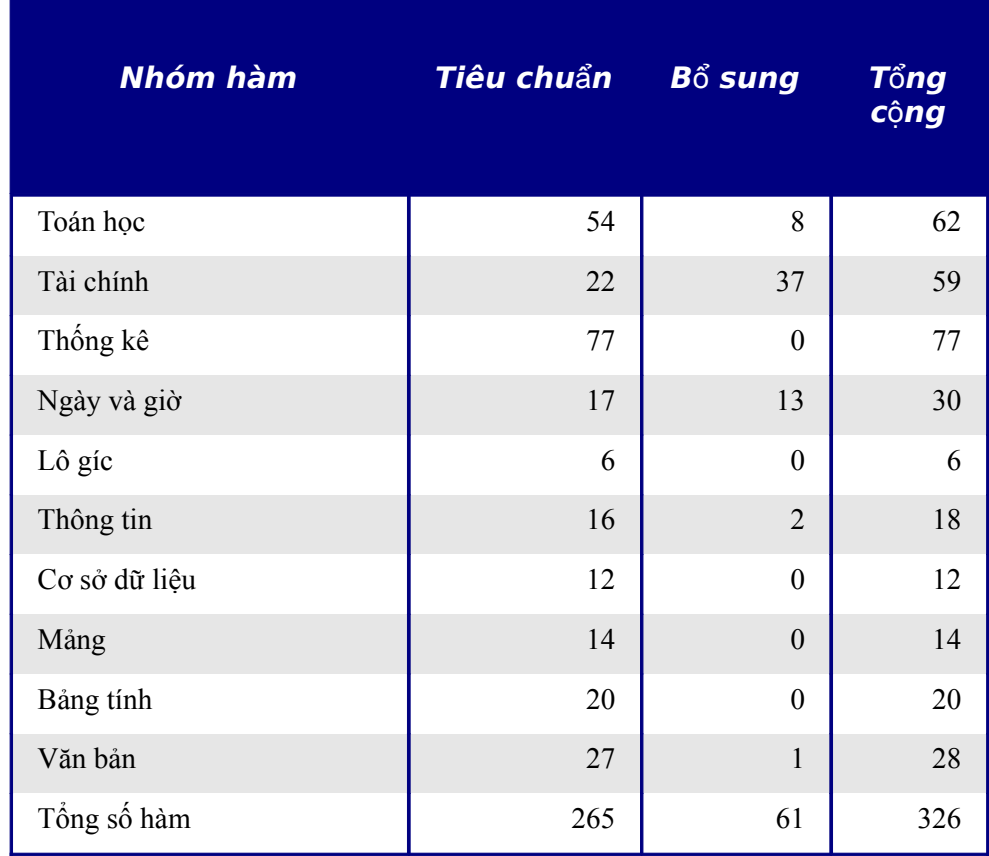

Calc cung cấp các hàm sử dung thông thường nhất cho các bảng tính mới. Phần này nhằm mục đích làm cho người sử dụng làm quen với các hàm sẵn có. Bởi vì nhiều hàm của Calc cần những tham biến đầu vào được tính toán một cách cẩn thận và cụ thể nên những mô tả này không nên được xem xét toàn bộ tham chiếu đối với mỗi hàm. Những giải thích cụ thể hơn về các đặc điểm và yêu cầu của các hàm trong Calc có trong phần Trợ giúp của OpenOffice.org.

<span id="page-3-1"></span>Có hơn 250 hàm tiêu chuẩn có sẵn trong Calc và có nhiều hàm hơn nữa nhờ tính chất *AddIn* của nó. Tính chất này sẽ được giải thích ở trong phần cuối của phụ lục này, "Các hàm bổ sung", trang 46. Các bảng dưới đây liệt kê các hàm của Calc và các hàm này được chia thành 11 loại hàm cơ bản. Trong số các liệt kê dưới đây, hàm nào được đánh dầu bằng một dấu sao *(\*) thì hàm đó chỉ có nếu máy tính có cài đặt the Analysis AddIn .*

**Chú ý** Một số mô tả trong phần phụ lục này định nghĩa những hạn chế về số các giá trị hay số các tham biến trong một hàm. Đặc biệt là các hàm tham chiếu đến các tham biến dưới đây có thể dễ gây nhầm lẫn.

- $\cdot$  số 1; số 2;... số 30
- **số 1 to 30**
- **Một liệt kê lên tới 30 số**

Có sự khác nhau cơ bản giưa một *liệt kê các số và số tham biến* mà một hàm sẽ chấp nhận. Ví dụ, hàm **Tổng** *SUM* sẽ chỉ chấp nhận tối đa 30 tham biến. Giới hạn này không có nghĩa rằng bạn chỉ có thể tính tổng 30 số mà bạn chỉ có thể đi qua 30 tham biến riêng biệt trong hàm này.

Tham biến là các giá trị được cách nhau bằng một dấu chấm phẩy và có thể bao gồm các vùng thường tham chiếu tới nhiều giá trị. Bởi vậy, một tham biến có thể tham chiếu tới nhiều giá trị và trên thực tế thì một hàm giới hạn đầu vào đến 30 tham biến thì vó thể chấp nhận hơn 30 giá trị số riêng biệt.

Phụ lục này cố gắng làm rõ vấn đề này bằng cách sử dụng thuật ngữ **tham biến** mà không dùng các cụm từ ở trên. Thật không may là mục Trợ giúp trực tuyễn OOo thì vẫn đang mơ hồ về vấn đề này..

**Chú ý** Các hàm mà có tên kết thúc bằng **\_ADD** là tương đương với các hàm của Microsoft Excel. Chúng cho kết quả giống với các hàm tương đương trên Excel (without the suffix), mặc dù có thể đúng nhưng lại không dựa trên các tiêu chuẩn quốc tế. Hàm *\_ADD chỉ có thể có được nếu có cài đặt Analysis AddIn.*

# **Các hàm toán h**ọ**c**

#### *Bảng 1: Các hàm toán học*

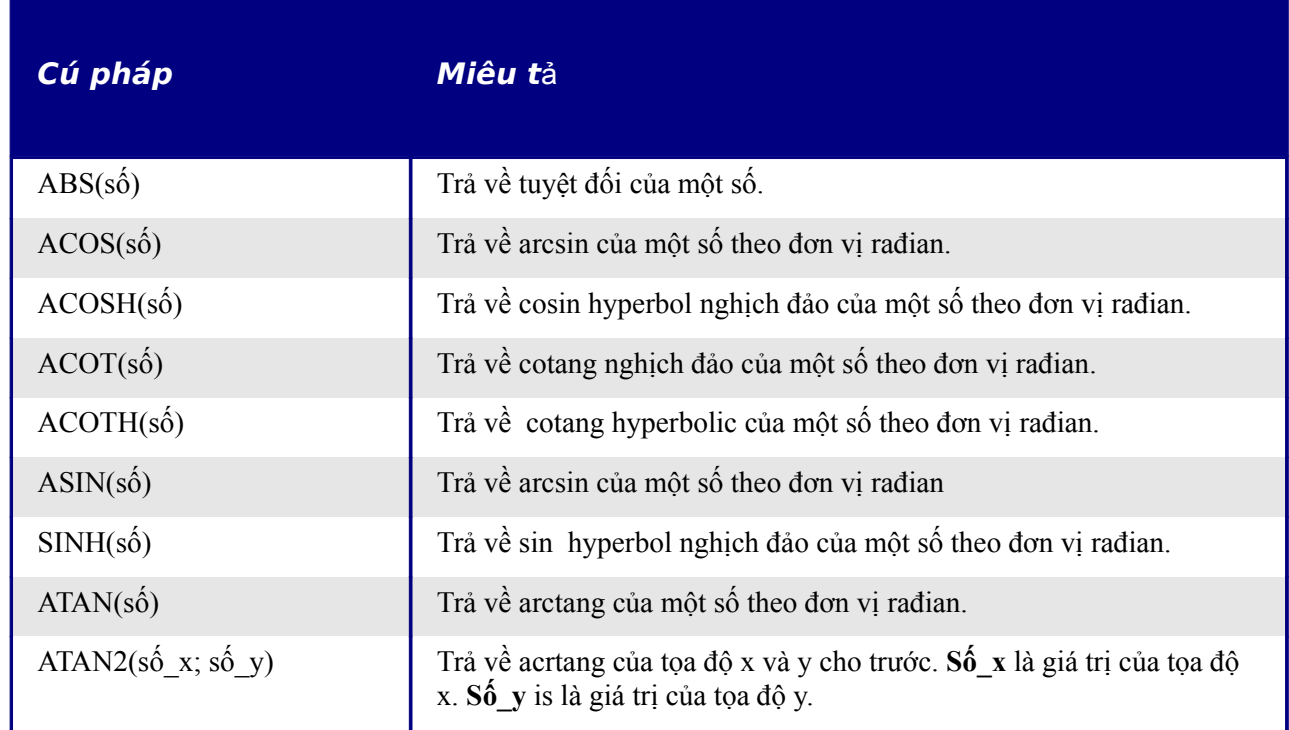

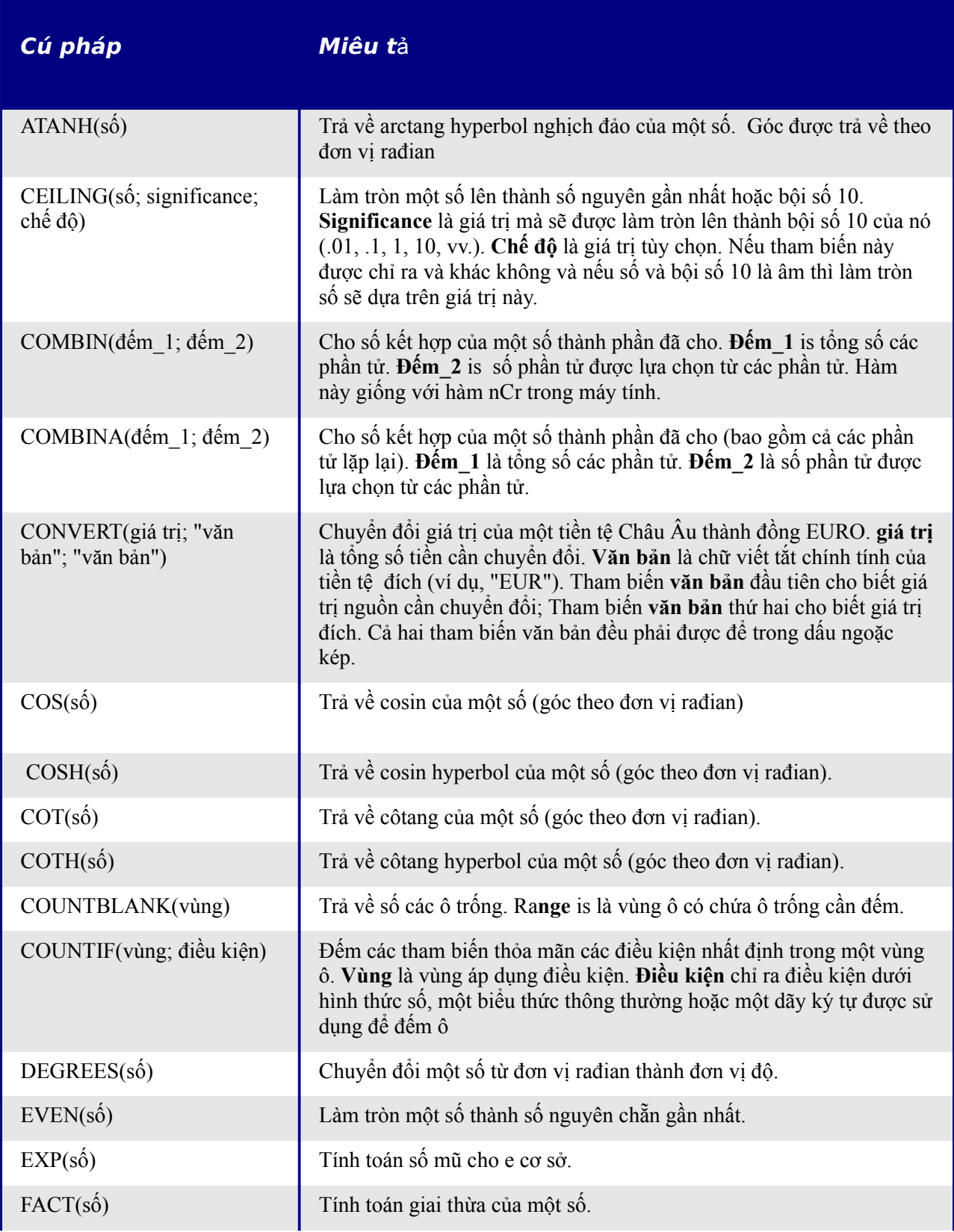

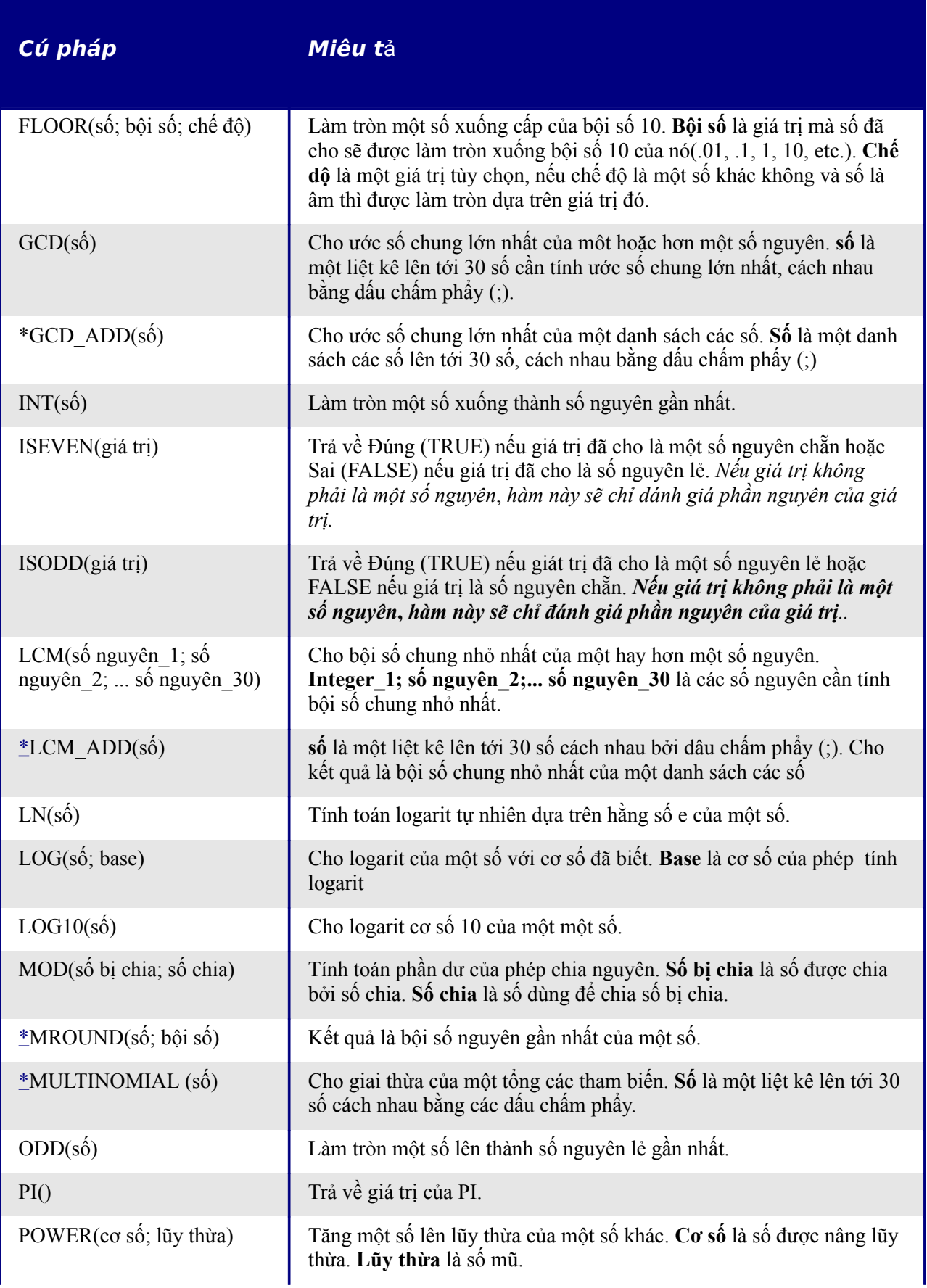

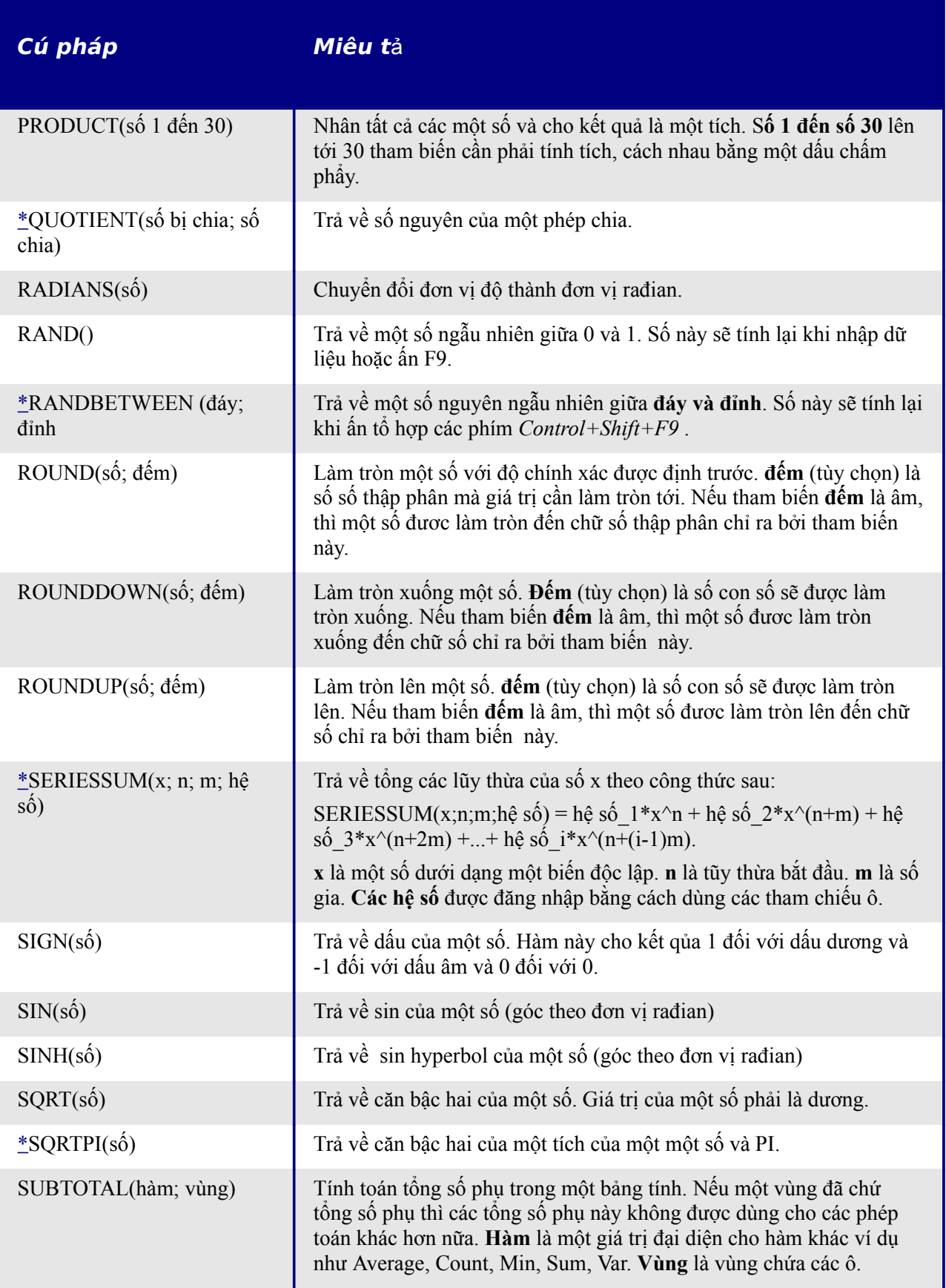

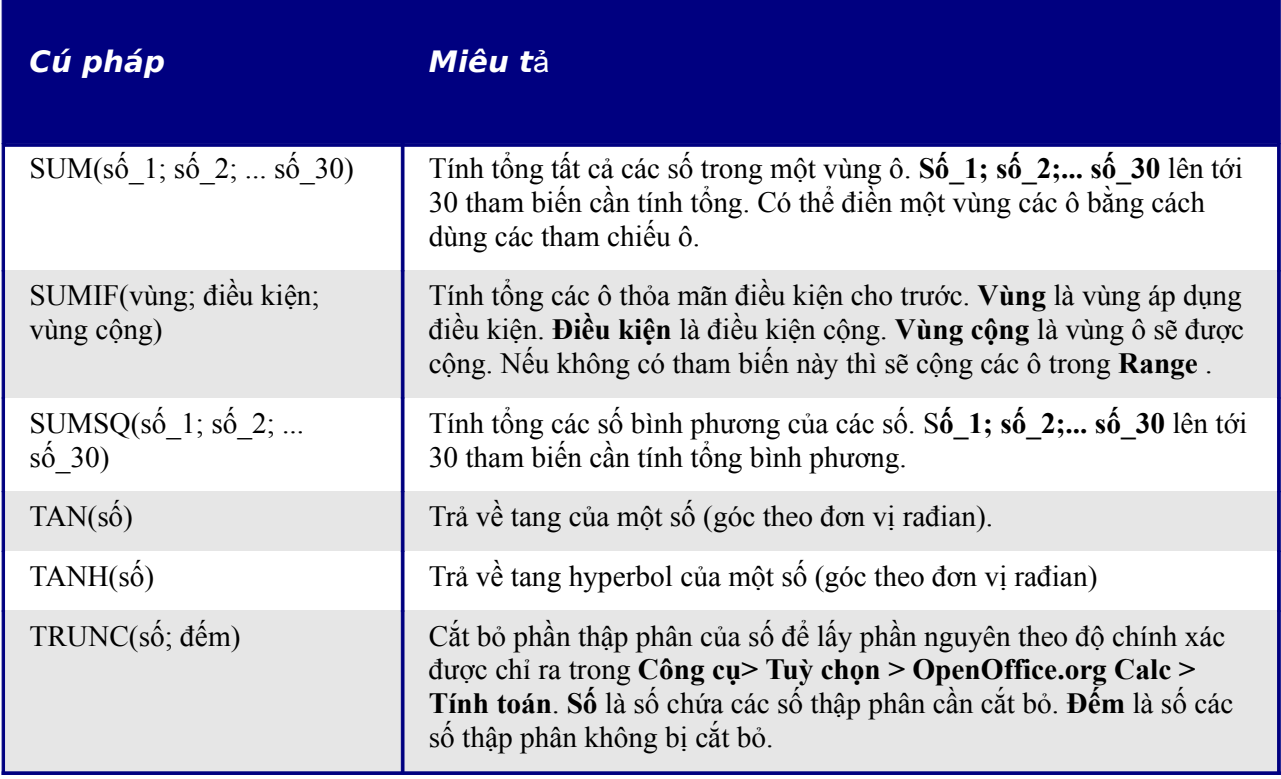

## **Các hàm phân tích tài chính**

**Chú ý** Nhều hàm liệt kê dưới đây và trong phần trợ giúp OOo chỉ tồn tại nếu máy tính có cài đặt *Analysis AddIn*. Các hàm này được đánh dấu bằng một dấu sao (*\*)*.

## **L**ư**u ý v**ề **ngày tháng**

Nếu giá trị ngày tháng được sử dụng như một tham biến trong hàm tài chính của Calc thì phải được nhập theo một cách cụ thể. Ví dụ, giá trị ngày tháng phải được bỏ trong dấu ngoặc kép và các giá trị ngày, tháng, năm phải được cách nhau bằng một dấu chấm Ví dụ như ngày 06 tháng 8, 2004, hay 8/6/04 phải được đăng nhập là "08.06.2004". Nếu không đăng nhập giá trị ngày đúng như yêu cầu của hàm này thì sẽ không có kết quả đúng.

#### **L**ư**u ý v**ề **lãi su**ấ**t**

Có thể đăng nhập lãi suất bằng một trong hai cách sau:

- đăng nhập dưới dạng một số thập phân. Để đăng nhập lãi suất dưới dạng một phân số thập phân, thì chia nó cho 100 trước khi đăng nhập vào hàm. Ví dụ, để tính một khoản vay với lãi suất 3.25% thì phải đăng nhập *.0325* vào hàm.
- Đăng nhập dưới dạng một tỷ lệ phần trăm. Để đăng nhập lãi suất dưới dạng một tỷ lệ phần trăm thì phải đánh phím % ngay sau lãi suất. Ví dụ, để tính một khoản vay với lãi suất 3.25% thì phải đăng nhập *3.25%* vào hàm.

Cả hai cách đều được chấp nhận. Tuy nhiên, nếu đăng nhập là *3.25*, hàm này sẽ hiểu là lãi suất 325%.

Các hệ thống kế toán sẽ khác nhau nếu số ngày trong một tháng hay một năm sử dụng trong các phép tính khác nhau. Các số nguyên trong bảng dưới đây được sử dụng cho tham biến **cơ số** trong một số hàm phân tích tài chính.

*Bảng 2:Tính toán cơ số*

| $CoS\o$            | Cách tính                                                     |
|--------------------|---------------------------------------------------------------|
| 0 hoặc không<br>có | Theo cách tính của Mỹ (NASD), 12 tháng, một tháng có 30 ngày. |
|                    | Số ngày thực có trong tháng, số ngày thực có trong năm.       |
| $\mathfrak{D}$     | Số ngày thực có trong tháng, một năm có 360 ngày              |
| 3                  | Số ngày thực có trong tháng, một năm có 360 ngày              |
| 4                  | Theo cách tính của Châu Âu, 12 tháng, một tháng có 30 ngày    |

*Bảng 3: Các hàm phân tích tài chính*

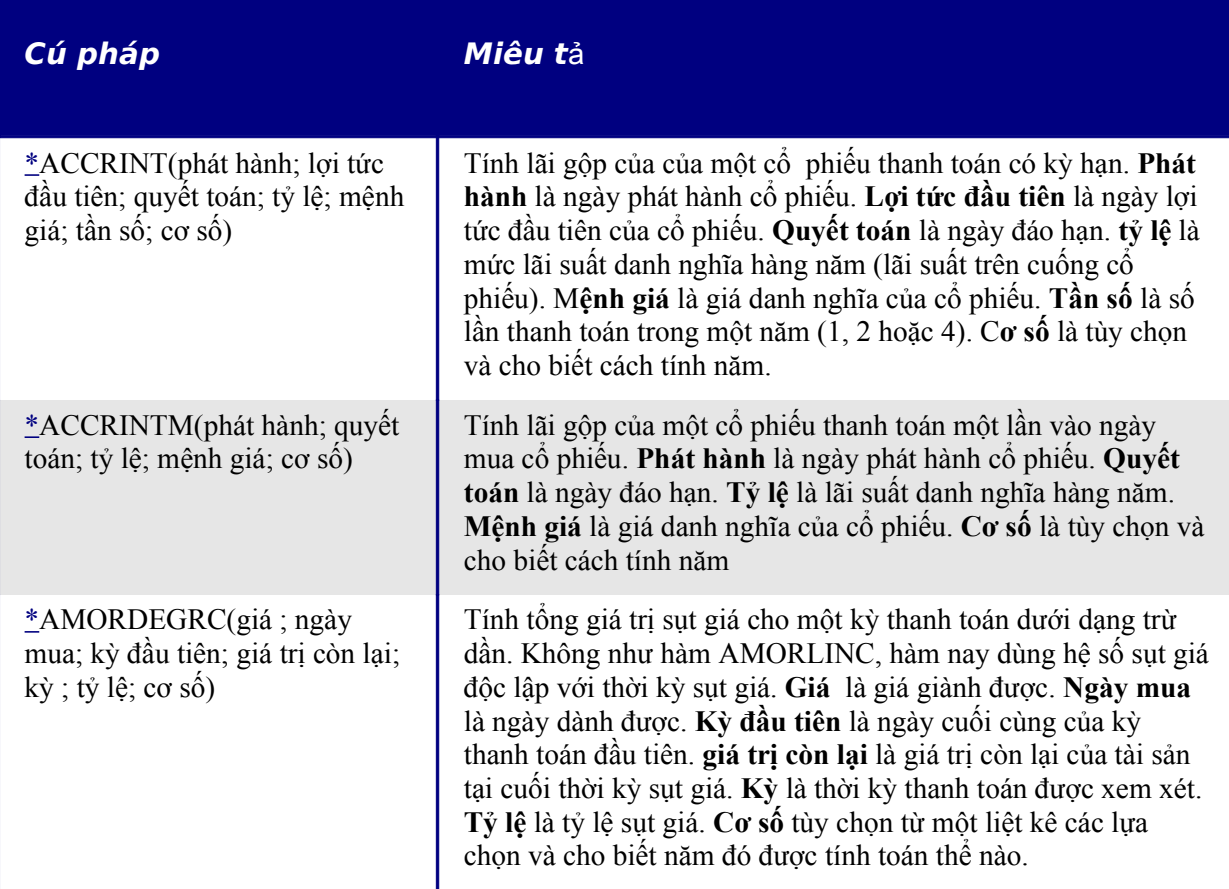

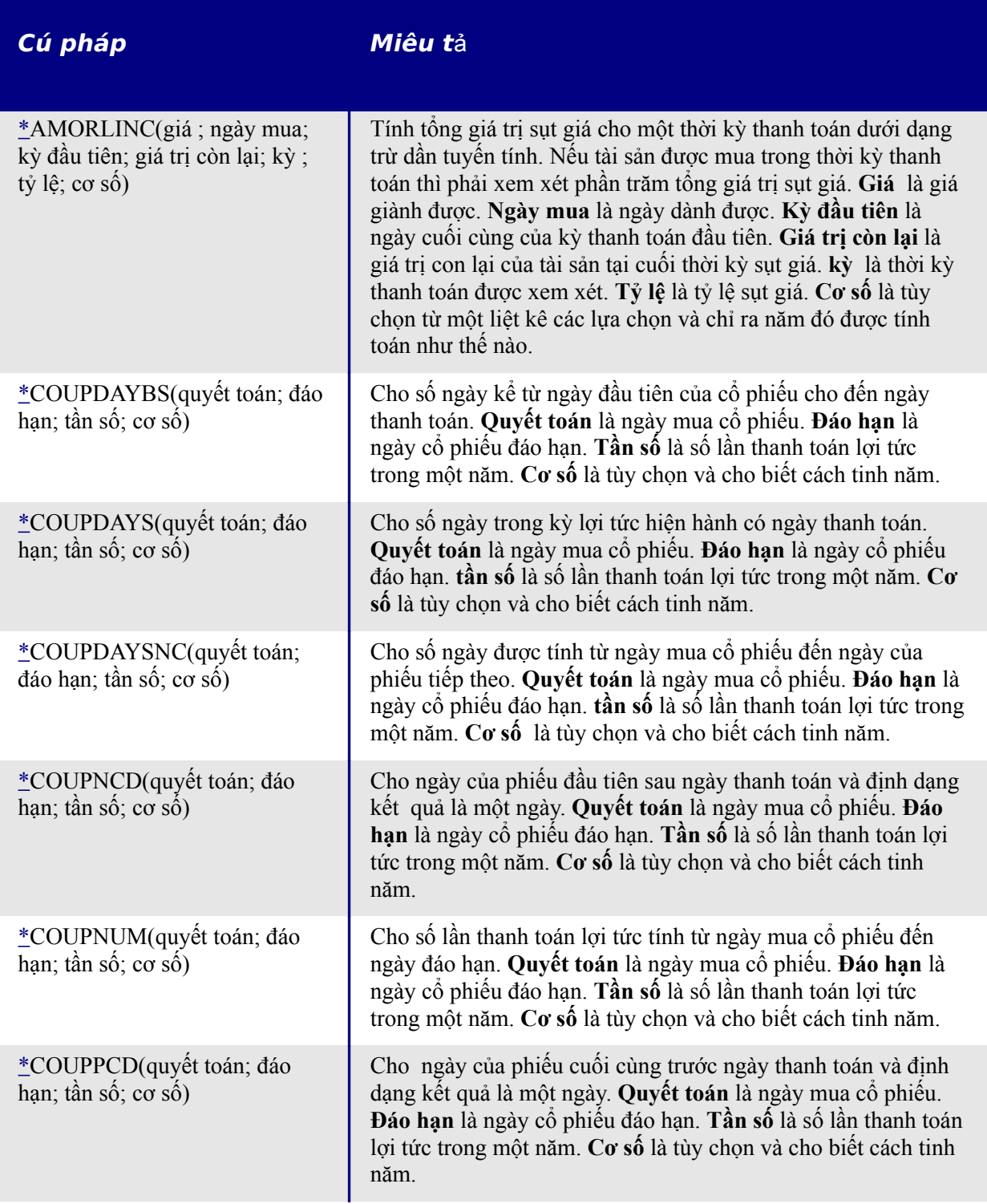

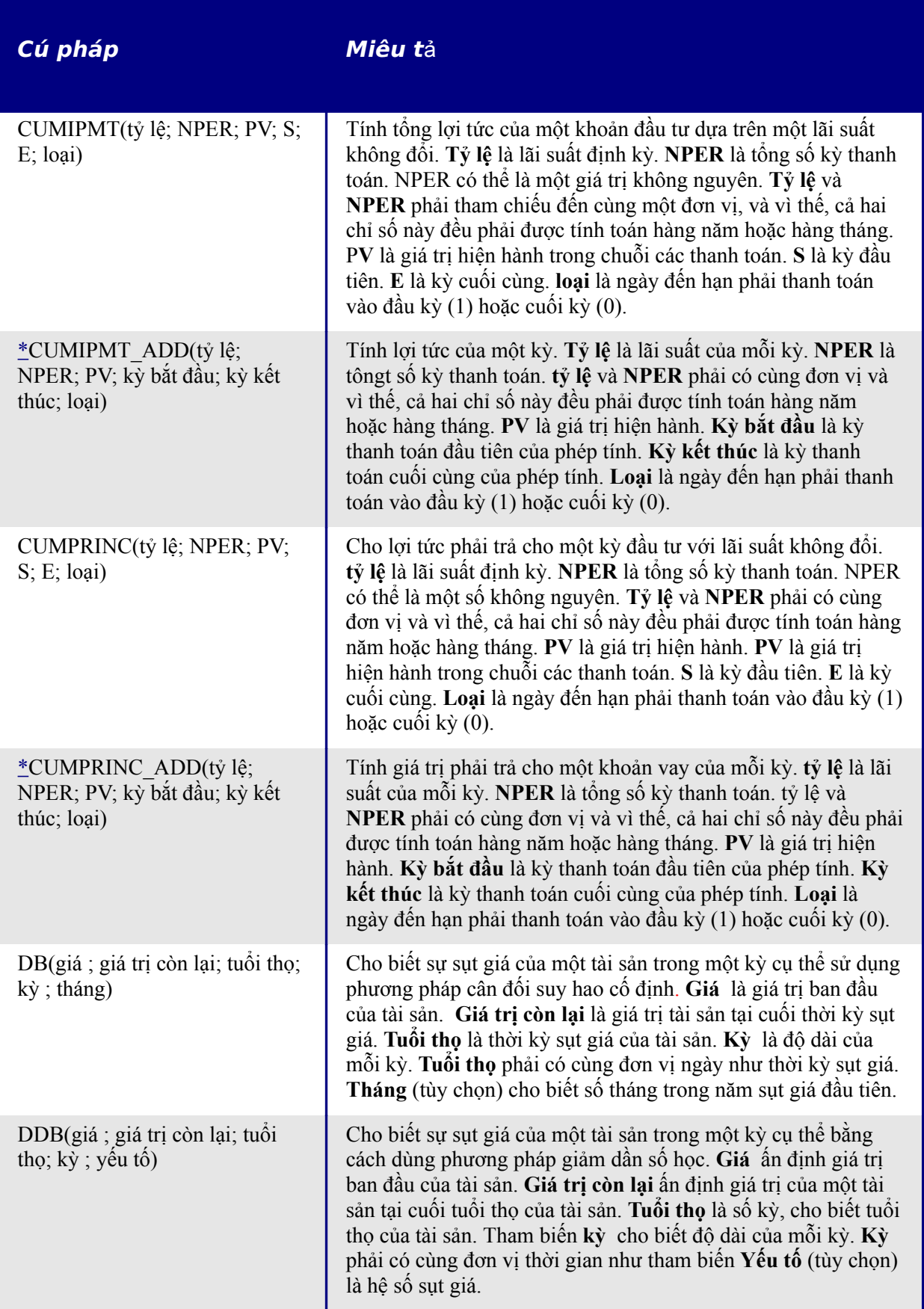

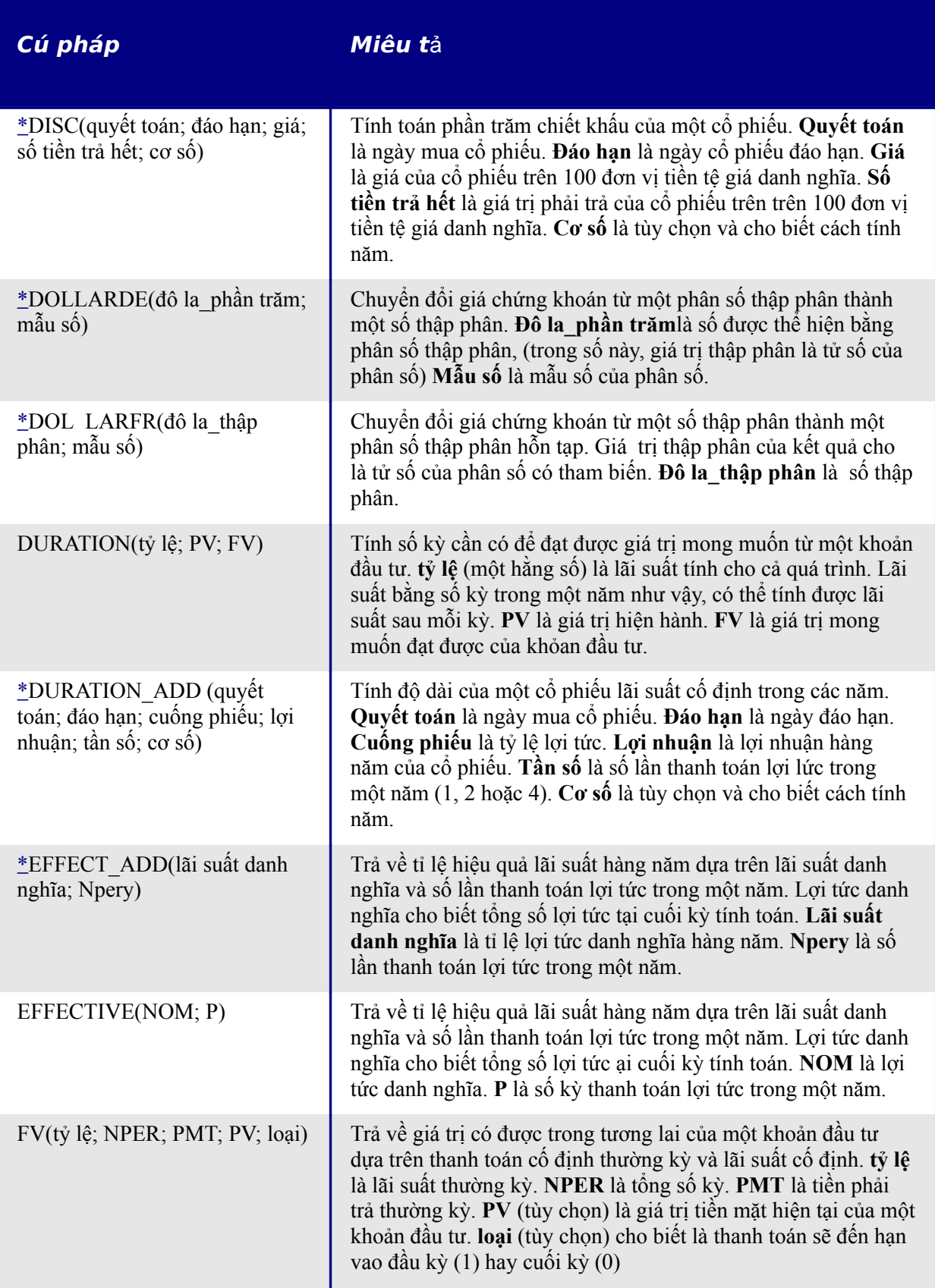

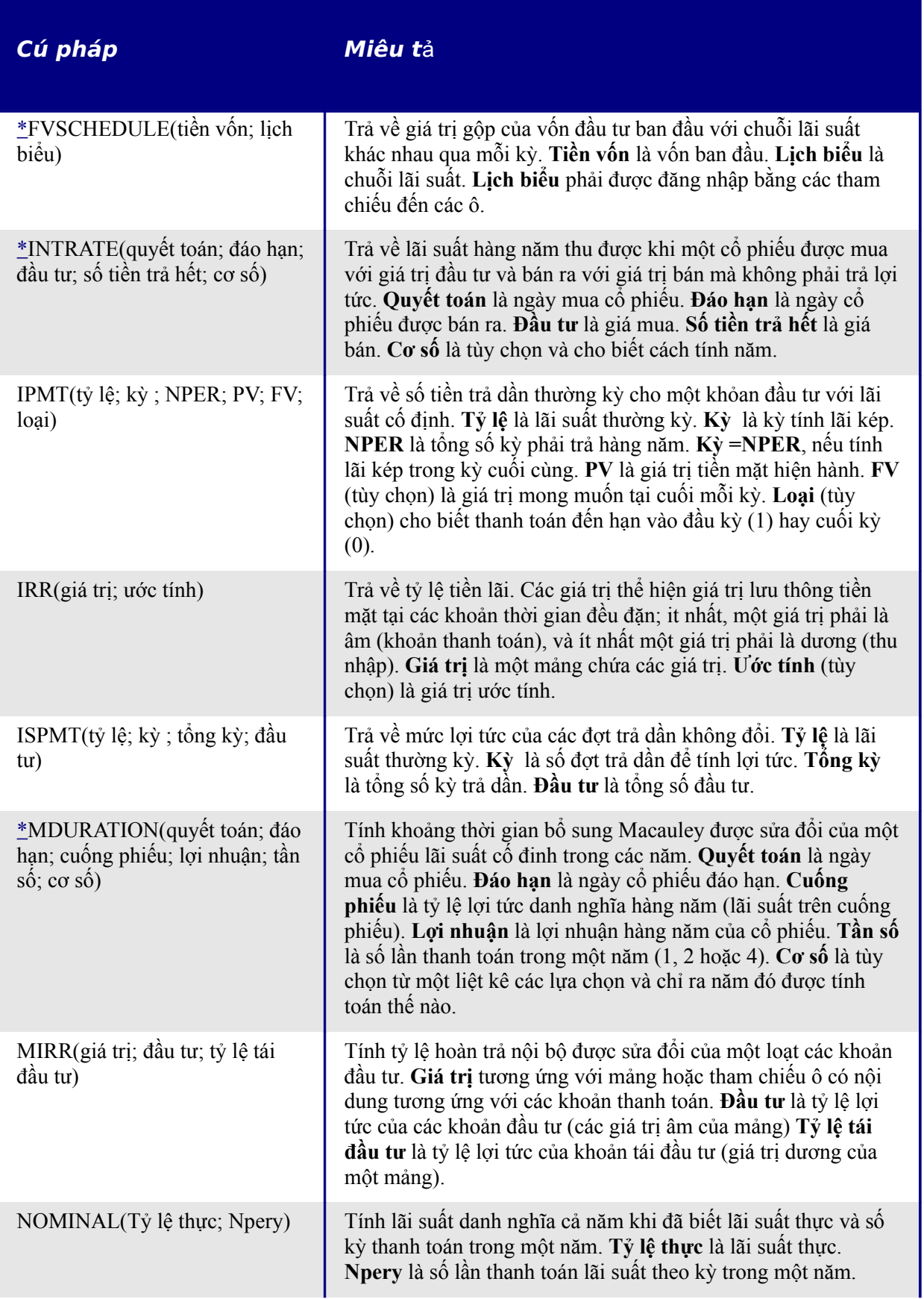

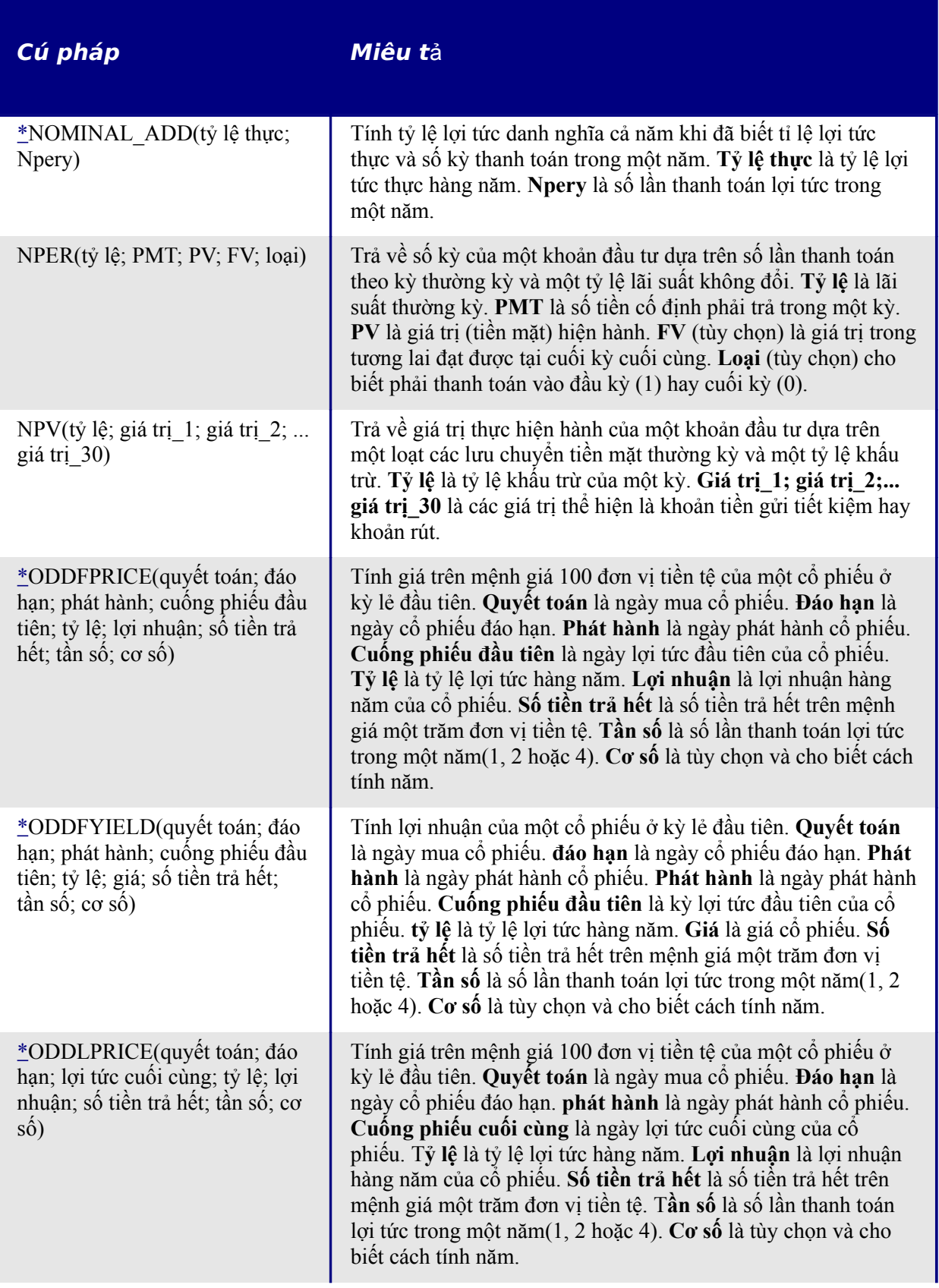

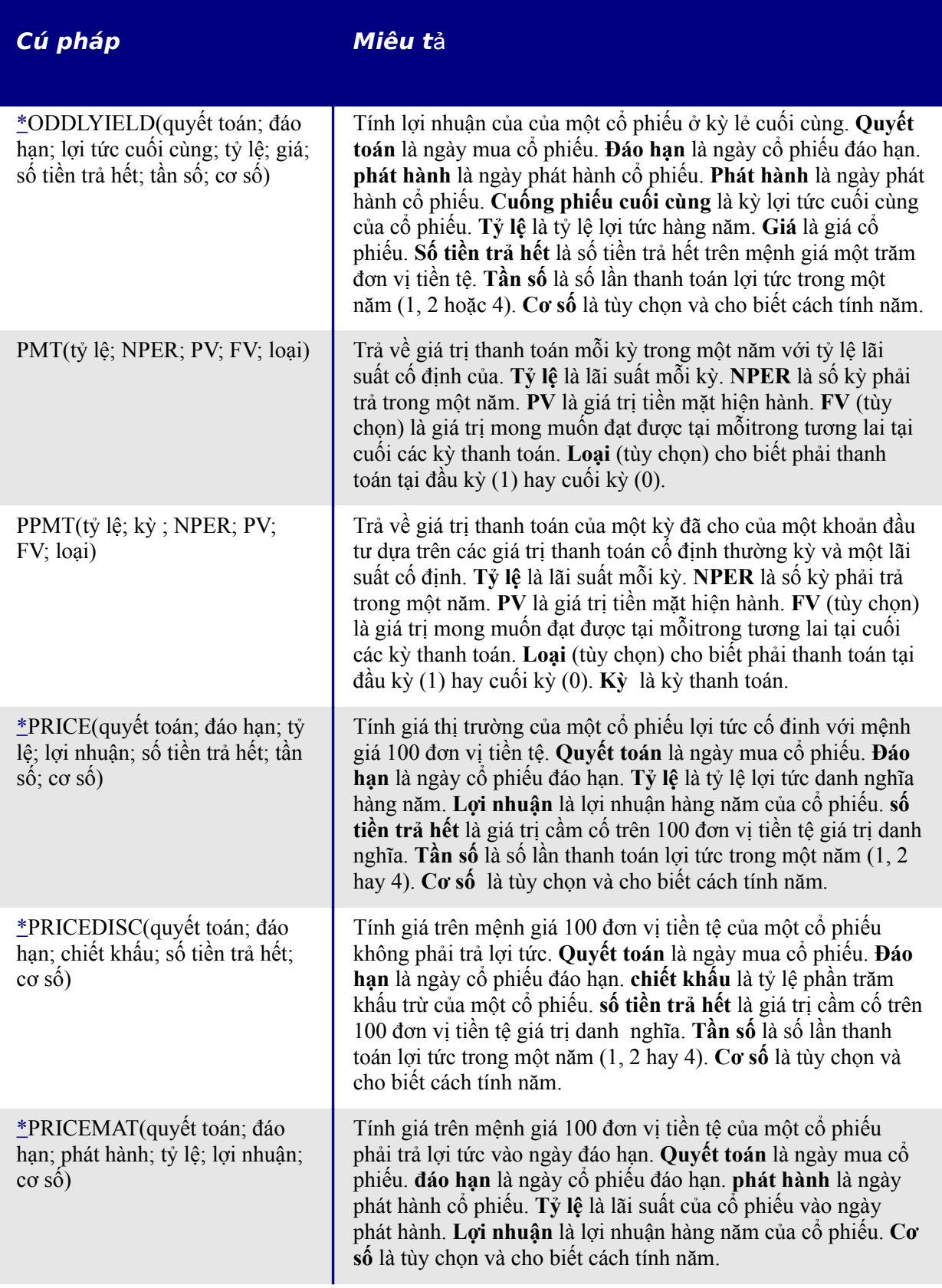

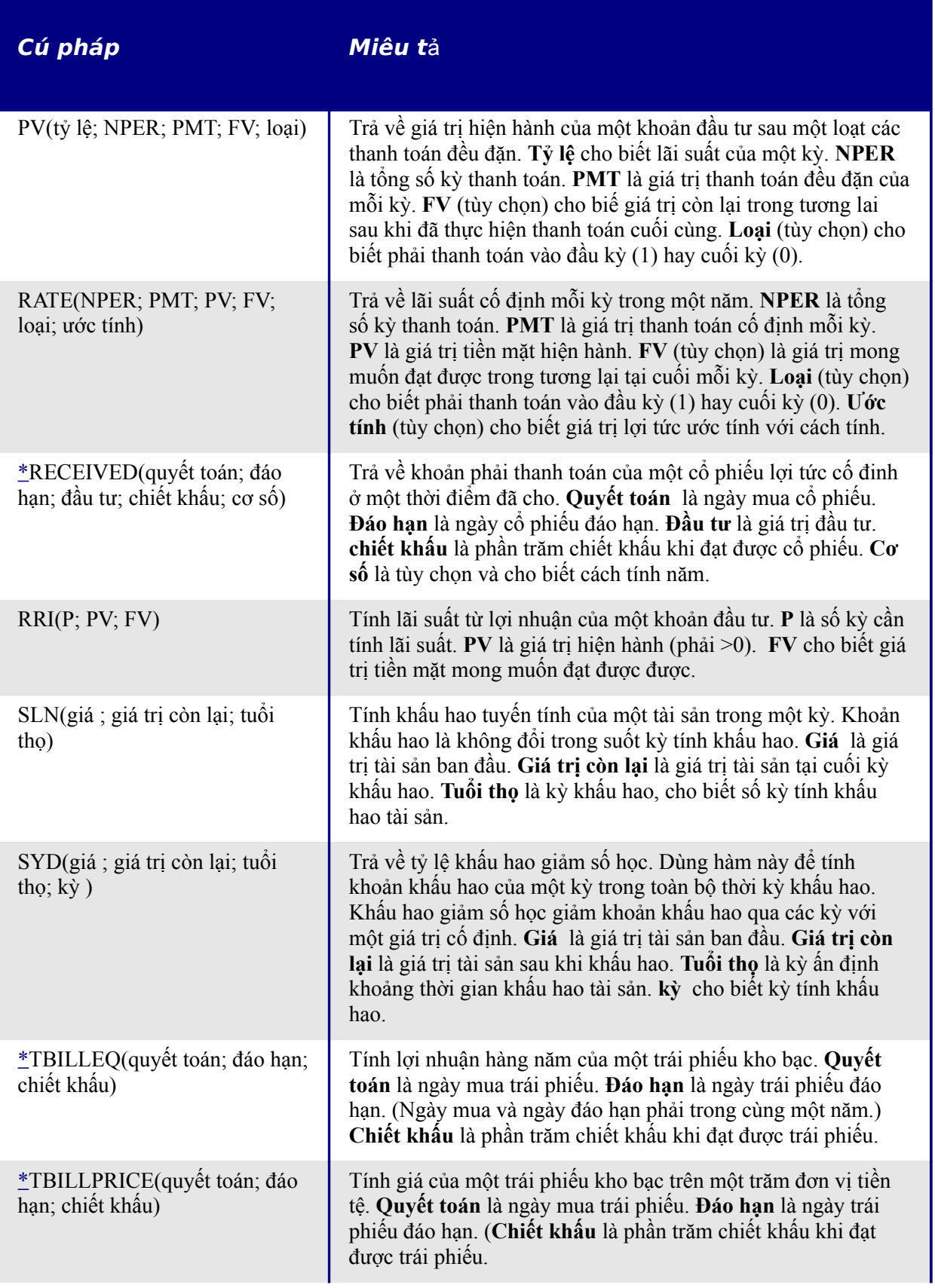

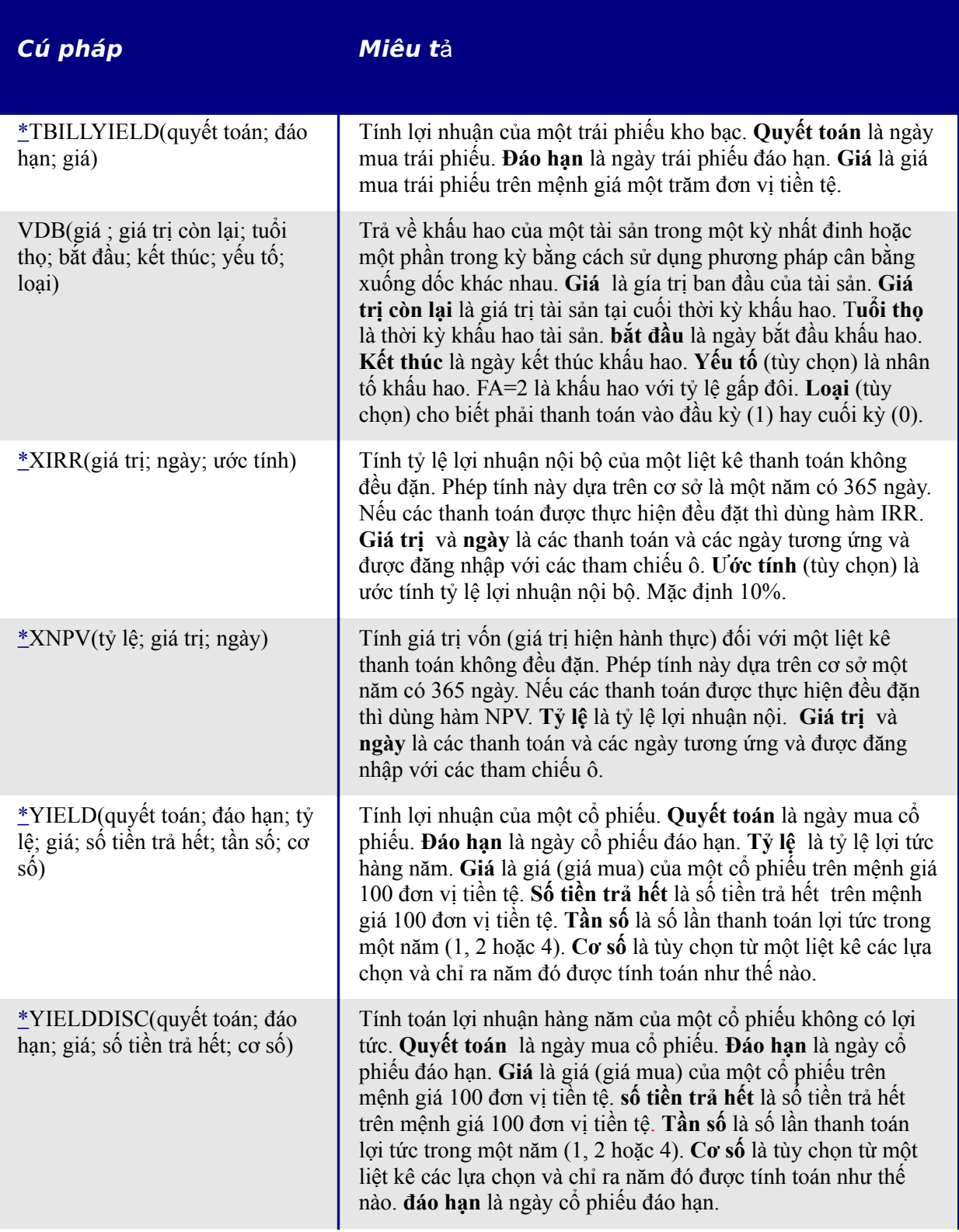

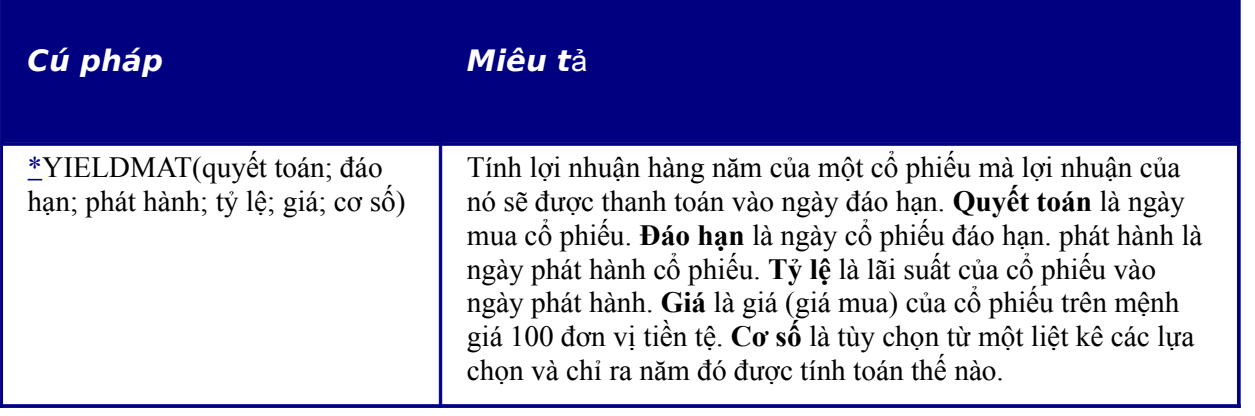

# **Hàm phân tích th**ố**ng kê**

Calc gồm có hơn 70 hàm thống kê, cho phép đánh giá dữ liệu từ các phép tính số học đơn giản, như là tính bình quân cho đến các phép tính phân phối và xác suất phức tạp. Có nhiều hàm dựa trên thống kê ở phần Bổ sung ở cuối phụ lục này.

*Bảng 5: Các hàm phân tích thống kê*

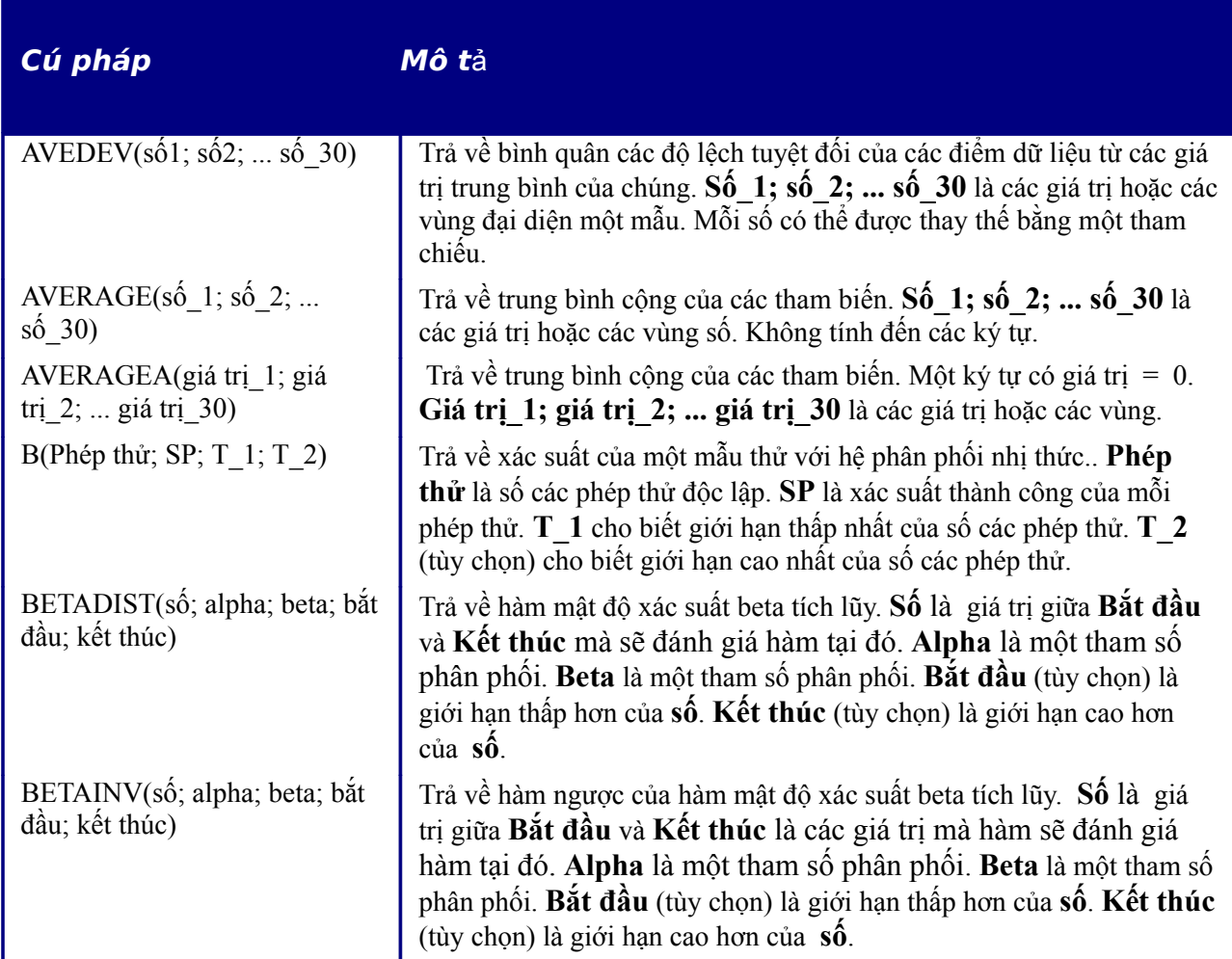

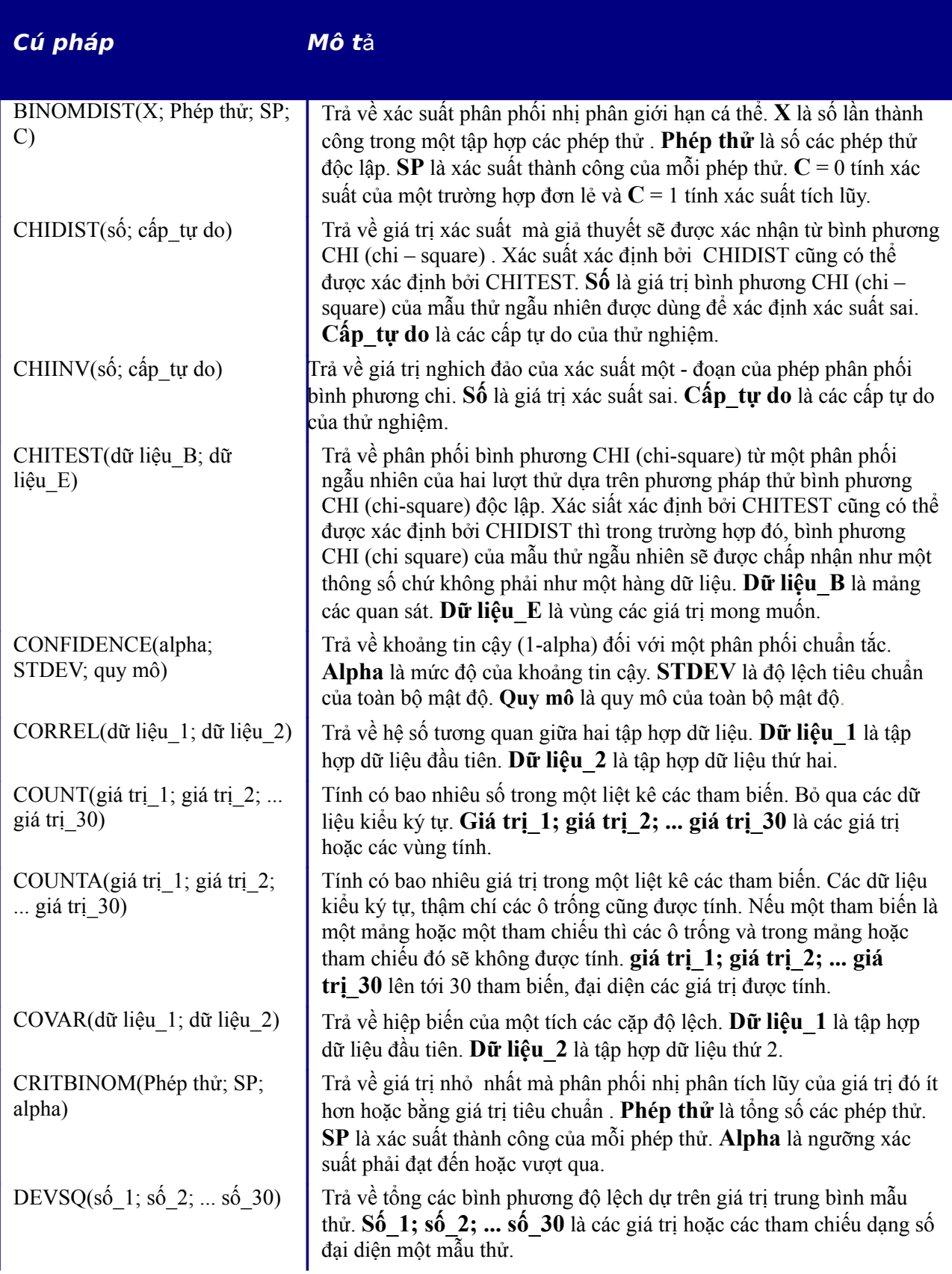

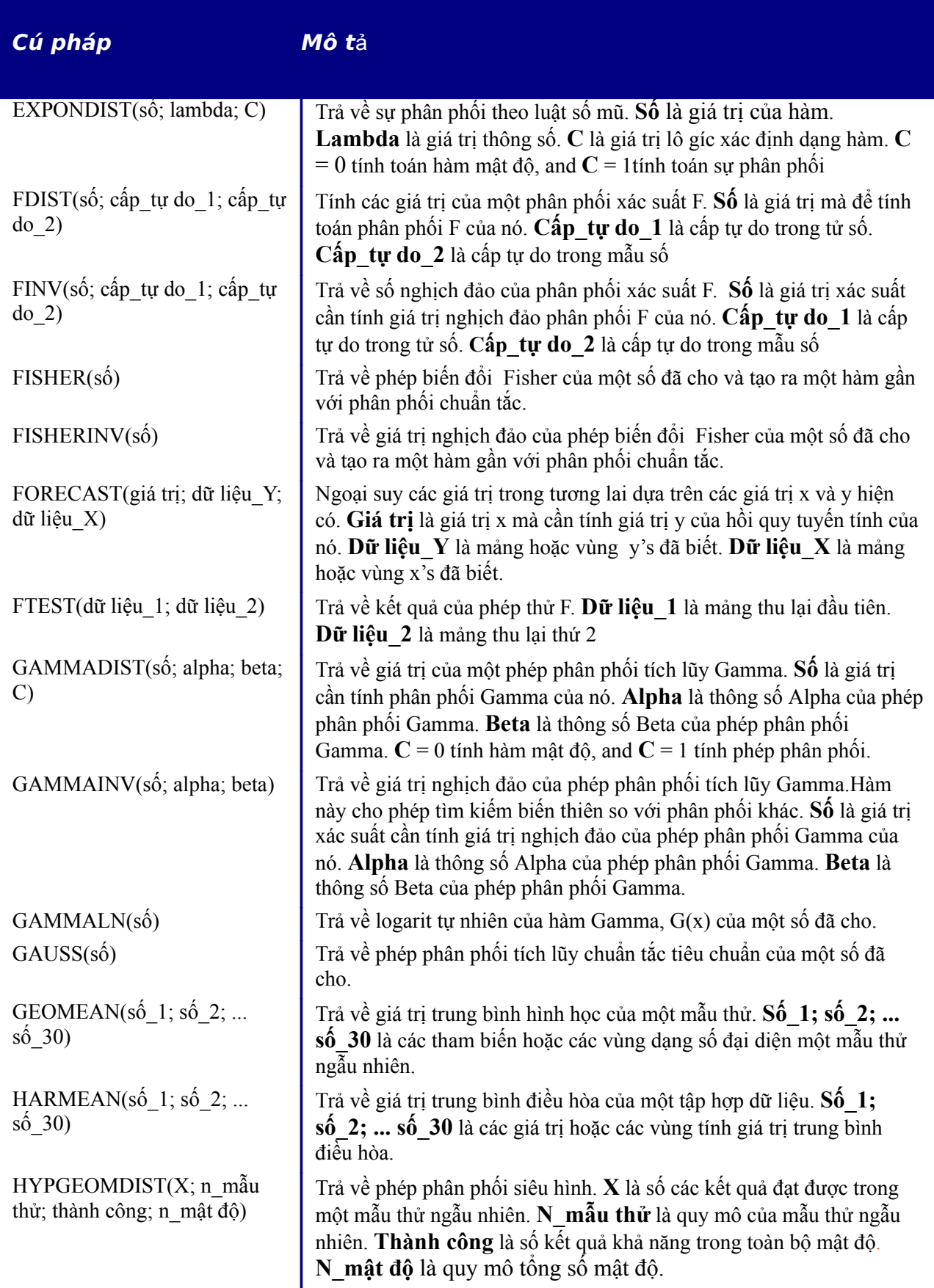

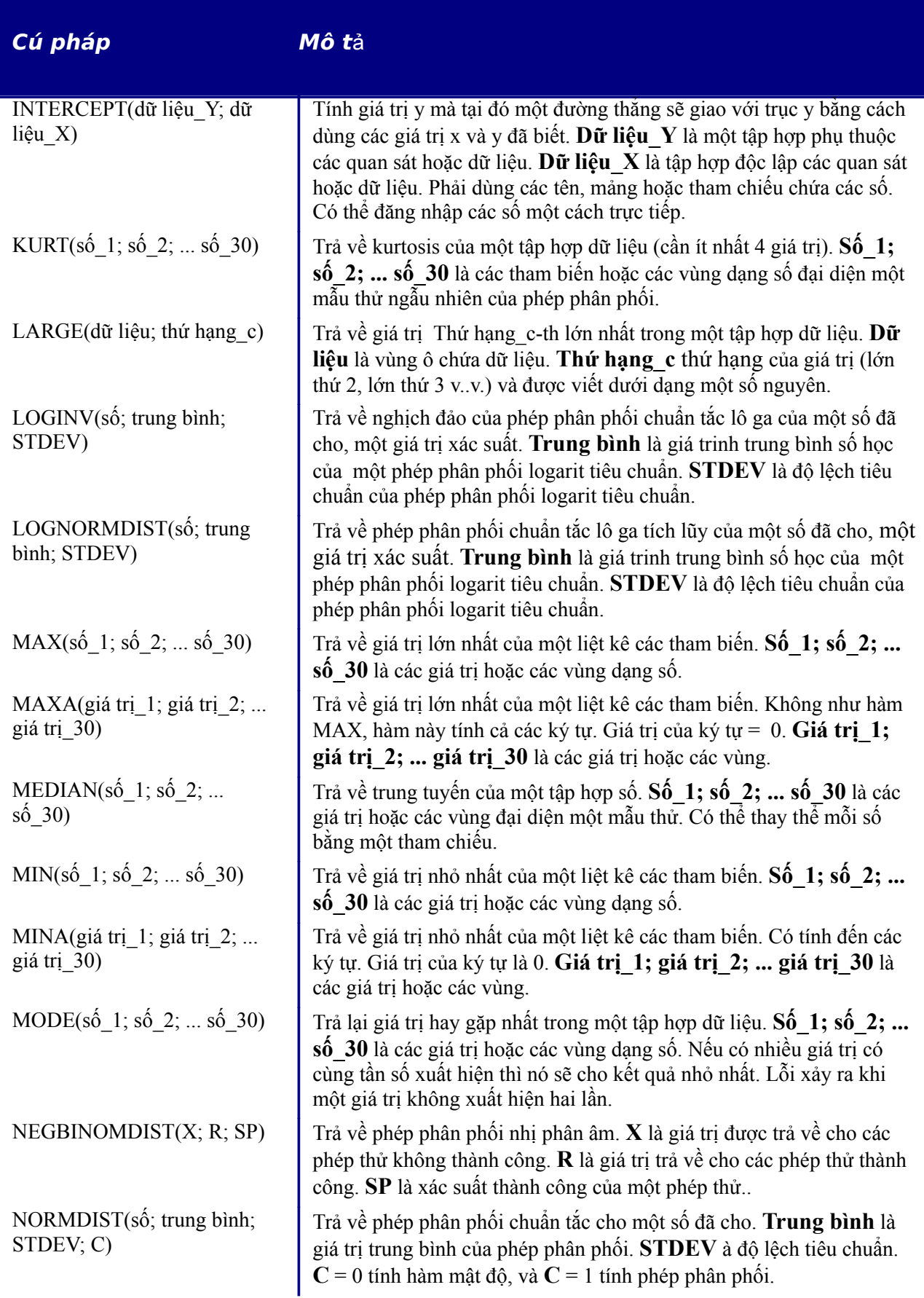

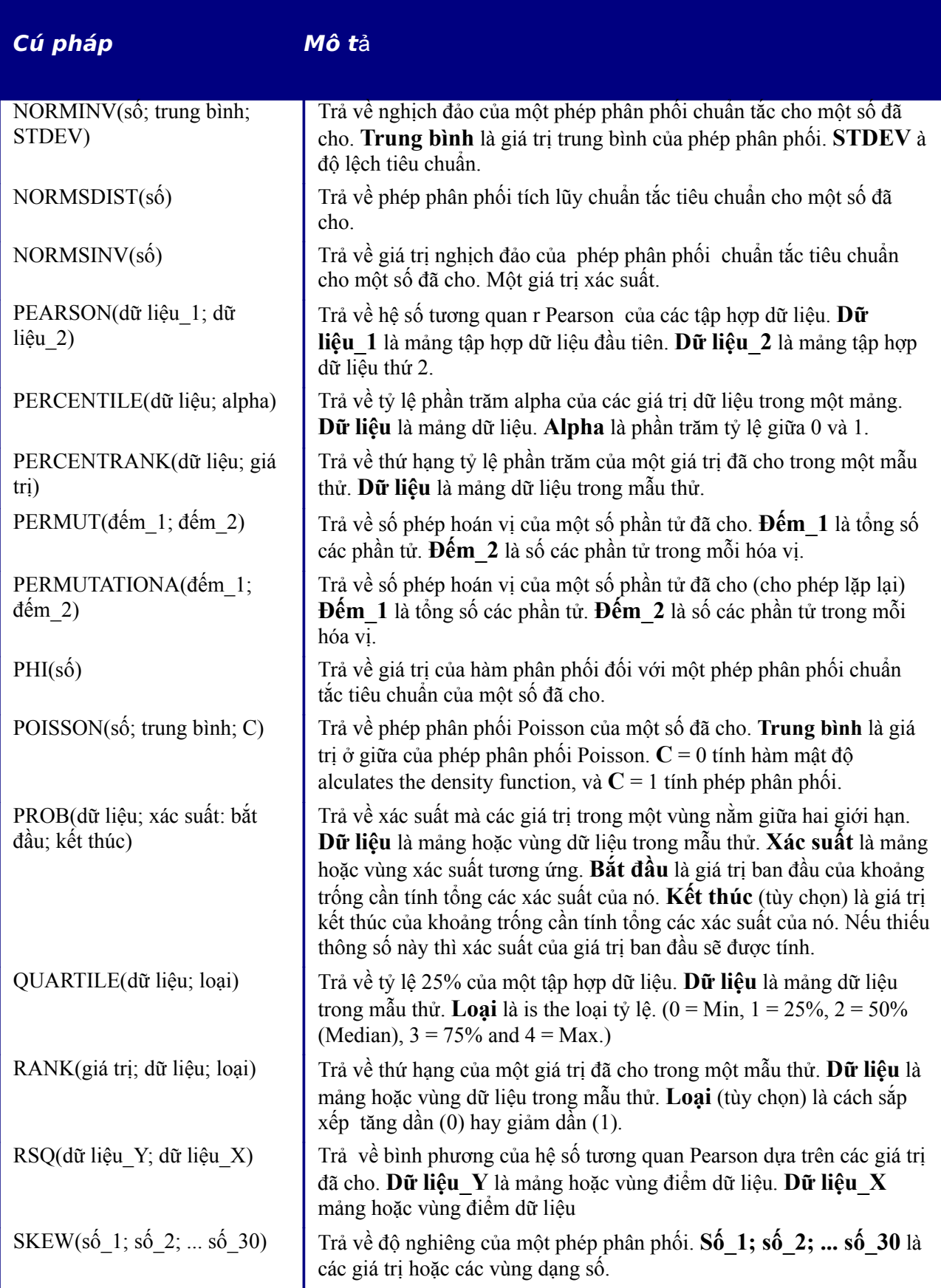

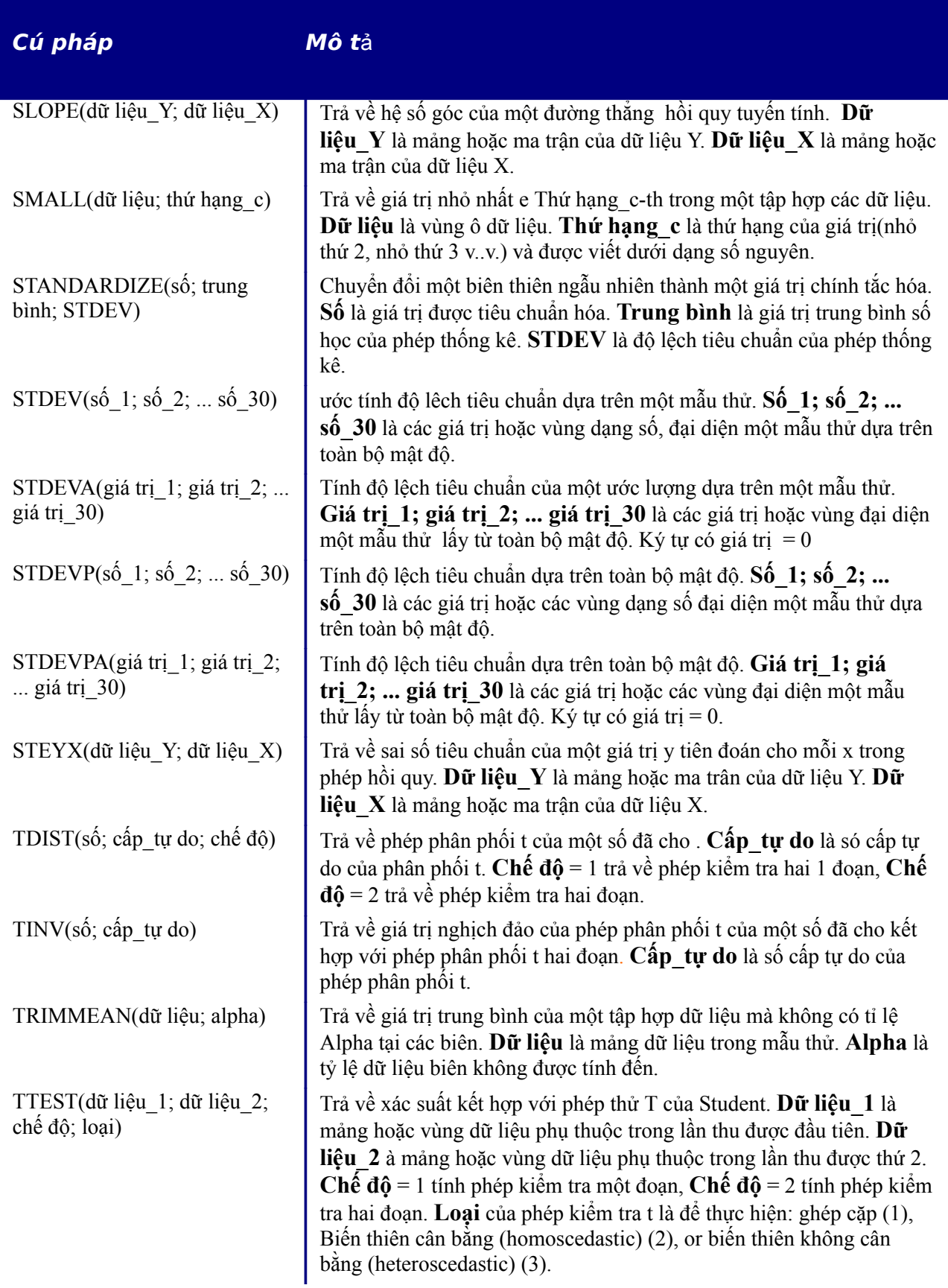

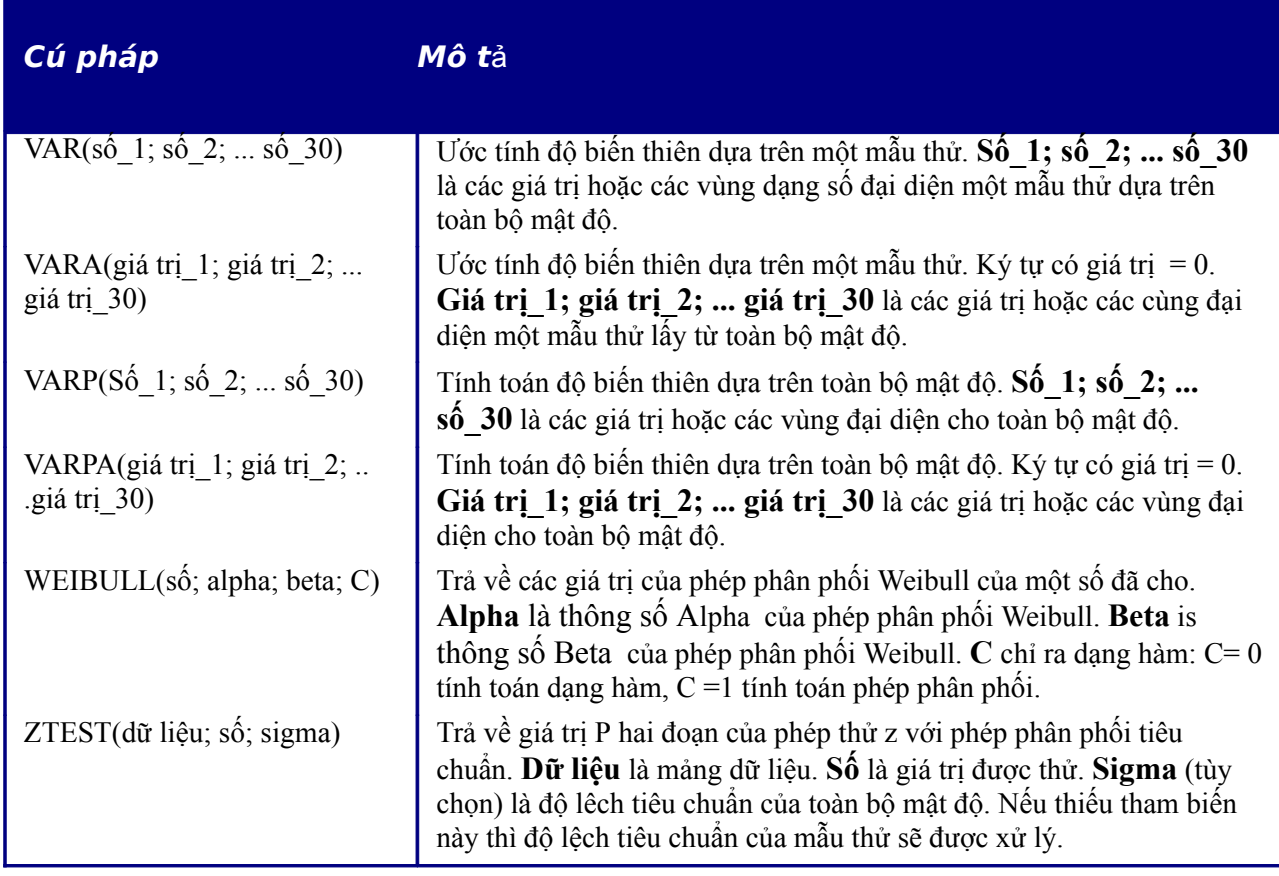

## **Các hàm ngày và giờ**

 Sử dụng các hàm này để chèn, sửa đổi và thao tác ngày và giờ. OpenOffice.org phân tích giá trị ngày/ giờ dưới dạng một số. Khi ấn định định dạng số cho một giá trị ngày hoặc giờ thì giá trị ngày hoặc giờ đó sẽ hiện thị là một số. Ví dụ 01/01/2000 12:00 PM chuyển đổi thành 36526.5. Đây chỉ là vấn đề về định dạng; giá trị thực tế luôn luôn được lưu giữ dưới dạng một số. Để xem ngày hoặc giờ hiển thị bằng định dạng chuẩn thì phải thay đổi định dạng số (ngày hoặc giờ) đó.

Để cài đặt định dạng ngày mặc định, vào **Công cụ> Tuỳ chọn > OpenOffice.org Calc > Tính toán.**

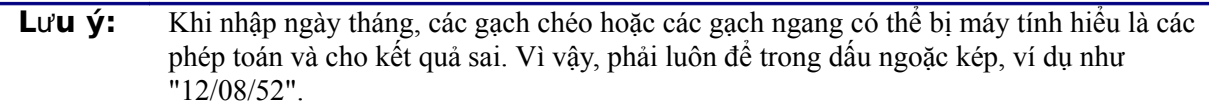

#### *Bảng 6: Hàm ngày và giờ*

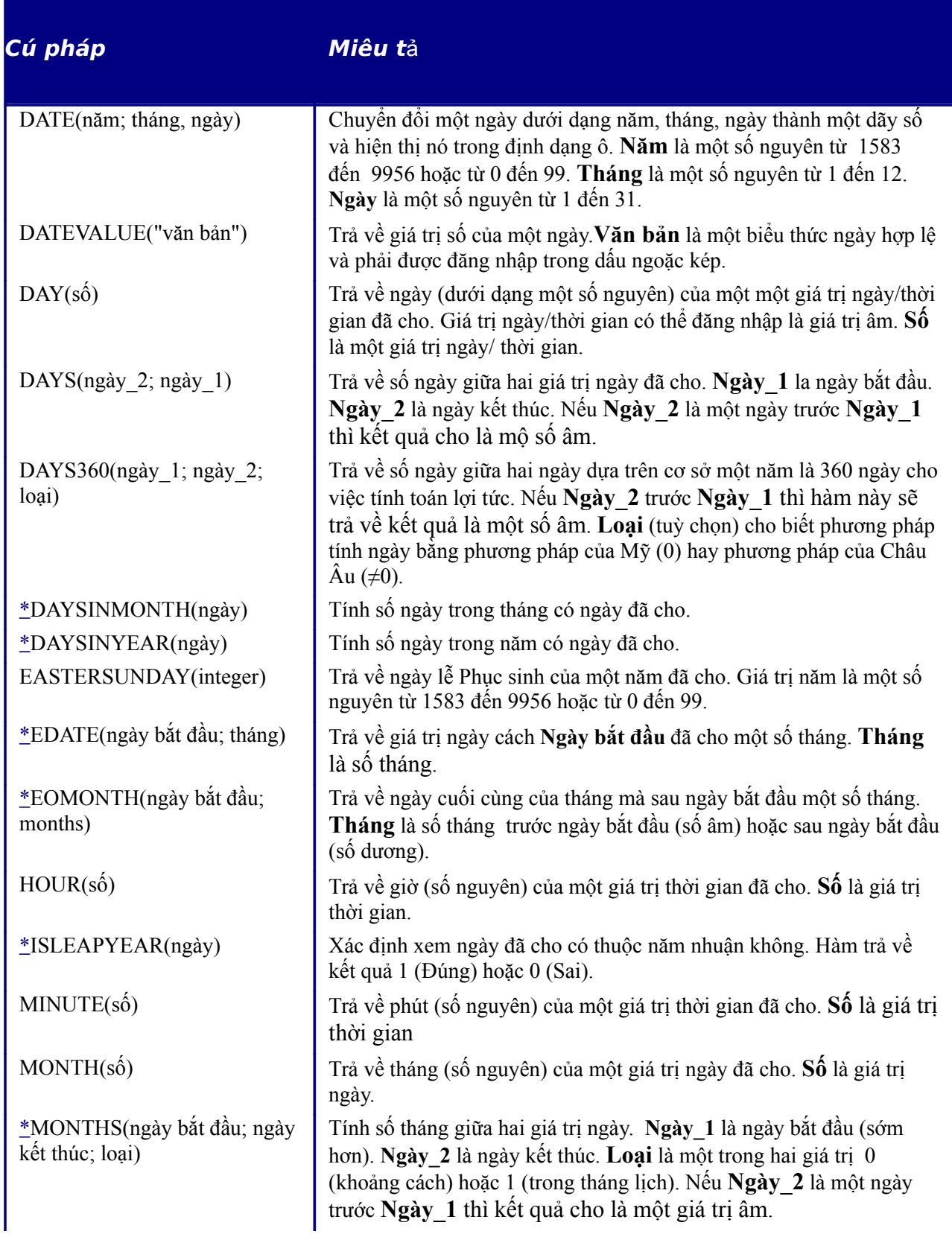

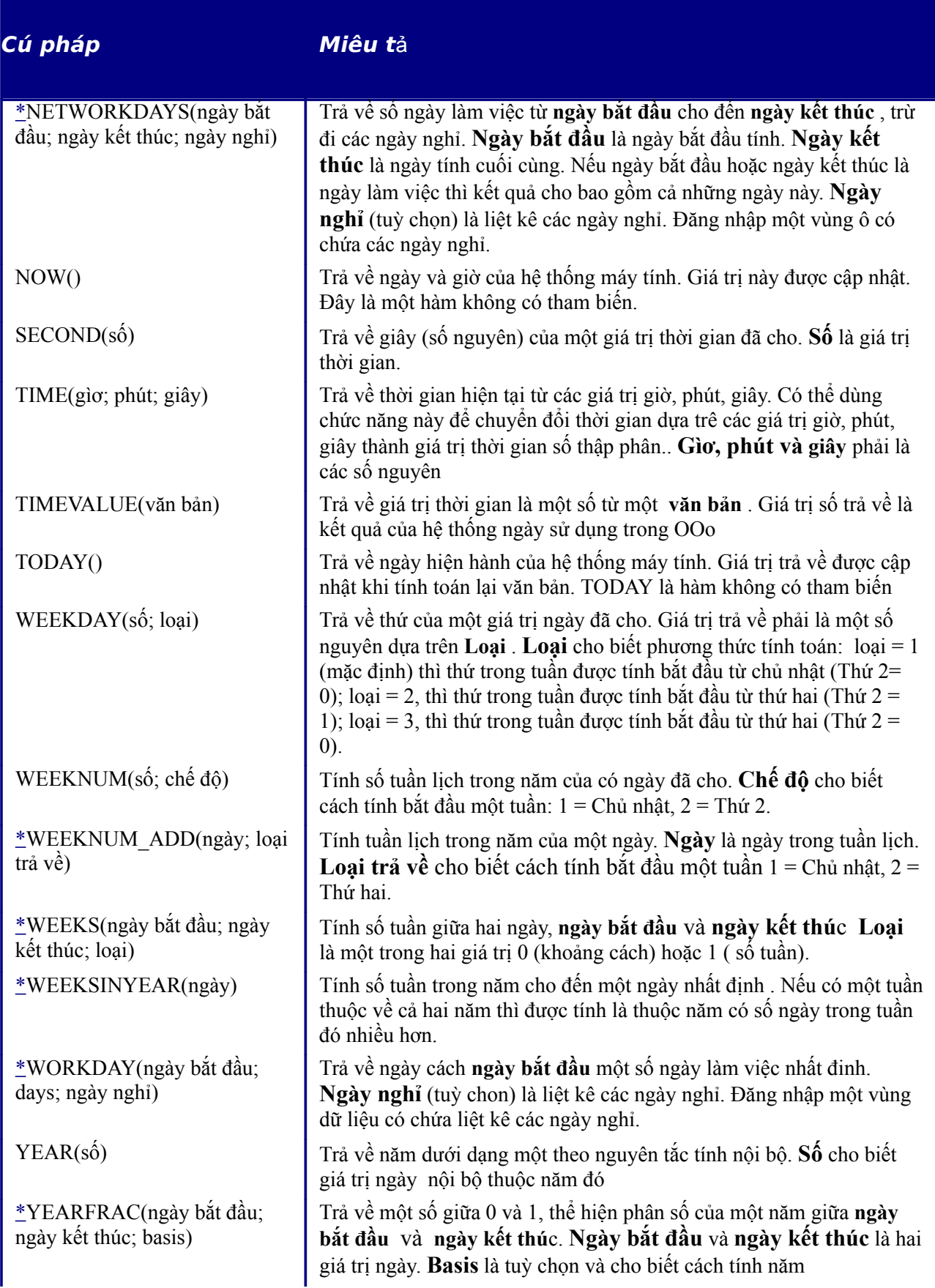

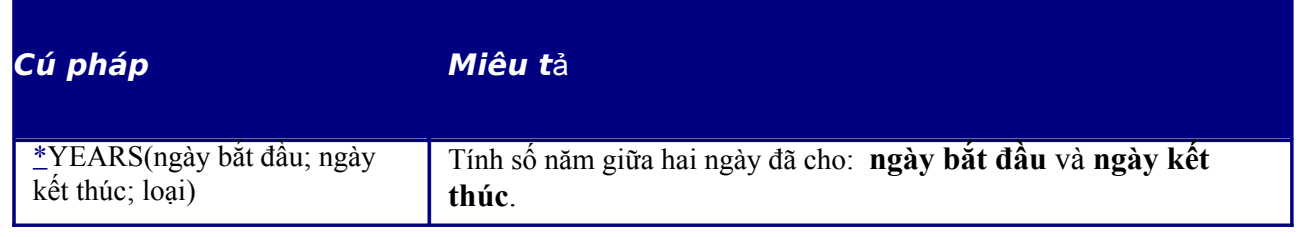

# **Các hàm lô gíc**

Sử dụng các hàm lô gíc để thử các giá trị và cho kết quả dựa trên kết quả của phép thử. Đây là các hàm có điều kiện và cho phép thực hiện các công thức dài hơn dựa trên dữ liệu đầu vào và đầu ra.

*Bảng 7: Các hàm lô gíc*

| Cú pháp                                                       | <b>Miêu t</b> ả                                                                                                    |
|---------------------------------------------------------------|----------------------------------------------------------------------------------------------------|
| AND(giá trị lô gíc_1; giá trị lô<br>gíc_2; giá trị lô gíc_30) | Trả về kết quả đúng (TRUE) nếu tất cả các tham biến là đúng<br>(TRUE). Nếu một thành phần là sai (FALSE) thì hàm sẽ cho kết quả<br>sai (FALSE). Giá trị lô gíc 1; giá trị lô gíc 2; giá trị lô<br>gíc 30 là các điều kiện cần kiểm tra. Tất cả các điều kiện có thể là<br>đúng (TRUE) hoặc (FALSE). Nếu đăng nhập một vùng dưới dạng là<br>một tham biến thì hàm này sử fụng giá trị từ vùng ở cột hoặc hàng<br>hiện hành. Kết quả trả về là đúng (TRUE) nếu giá trị lô gíc trong tất<br>cả các ô trong vùng ô là đúng (TRUE) |
| FALSE()                                                       | Nhận giá trị lô gíc là sai (FALSE). Hàm này không đòi hỏi bất kỳ<br>tham biến nào.                                                                                                    |
| IF(kiếm tra; giá trị 1; giá trị 2)                            | Test là giá trị hoặc biểu thức bất kỳ, có thể đúng (TRUE) hoặc sai<br>(FALSE). Giá trị 1(tùy chọn) là giá trị trả về nếu phép phân tích lô<br>gíc là đúng (TRUE). <b>Giá trị 1</b> (tùy chọn) là giá trị trả về nếu phép<br>phân tích lôgíc là sai (FALSE).                                                                                                    |
| NOT(giá trị lô gíc)                                           | Phủ định giá trị lô gíc. Giá trị lô gíc là giá trị bất kỳ bị phủ định.                                                                                                    |
| OR(giá trị lô gíc_1; giá trị lô<br>gíc 2; giá trị lô gíc 30)  | Trả về giá trị đúng nếu ít nhất một tham biến là đúng. Trả về giá trị<br>sai (FALSE) nếu tất cả tham biến có giá trị lô gíc sai (FALSE) Giá<br>trị lô gíc 1; giá trị lô gíc_2;  giá trị lô gíc_30 là các điều kiện<br>cần kiểm tra. Tất cả các điều kiện này có thể là đúng (TRUE) hoặc sai<br>(FALSE). Nếu đăng nhập một vùng dưới dạng một thông số thì hàm<br>này sẽ dùng giá trị từ vùng ở cột hoặc hàng hiện hành.                                                                                                    |
| TRUE()                                                        | Nhận giá trị lồgíc đúng (TRUE). Hàm này không đòi hỏi bất kỳ tham<br>biên nào.                                                                                                    |

# **Các Hàm thông tin**

Các hàm này cung cấp thông tin (hoặc phản hồi) về kết qủa của một phép phân tích với một điều kiện cụ thể hoặc một phép phân tích với kiểu dữ liệu hoặc nội dung chứa trong một ô.

#### *Bảng 8: Các hàm thông tin*

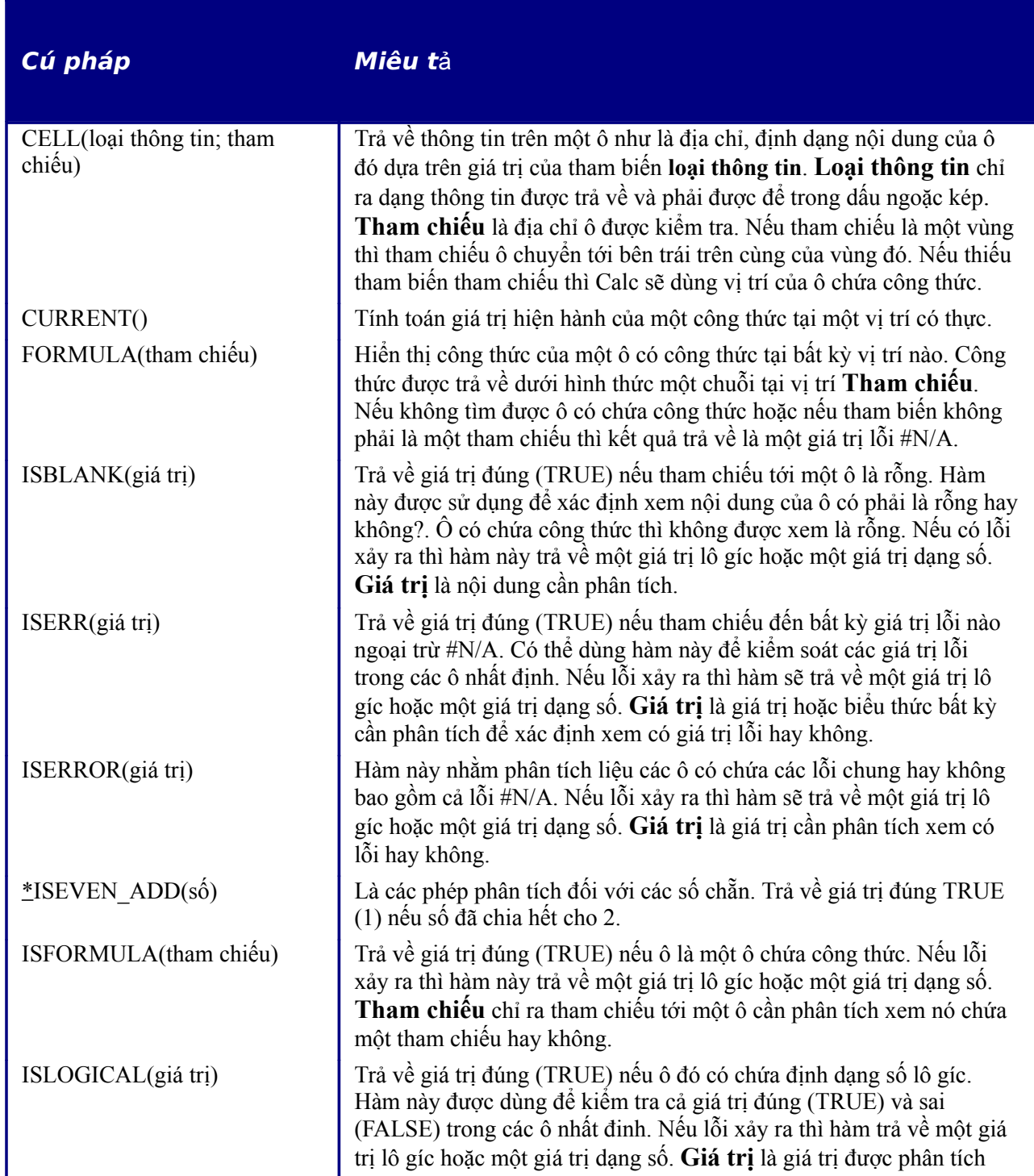

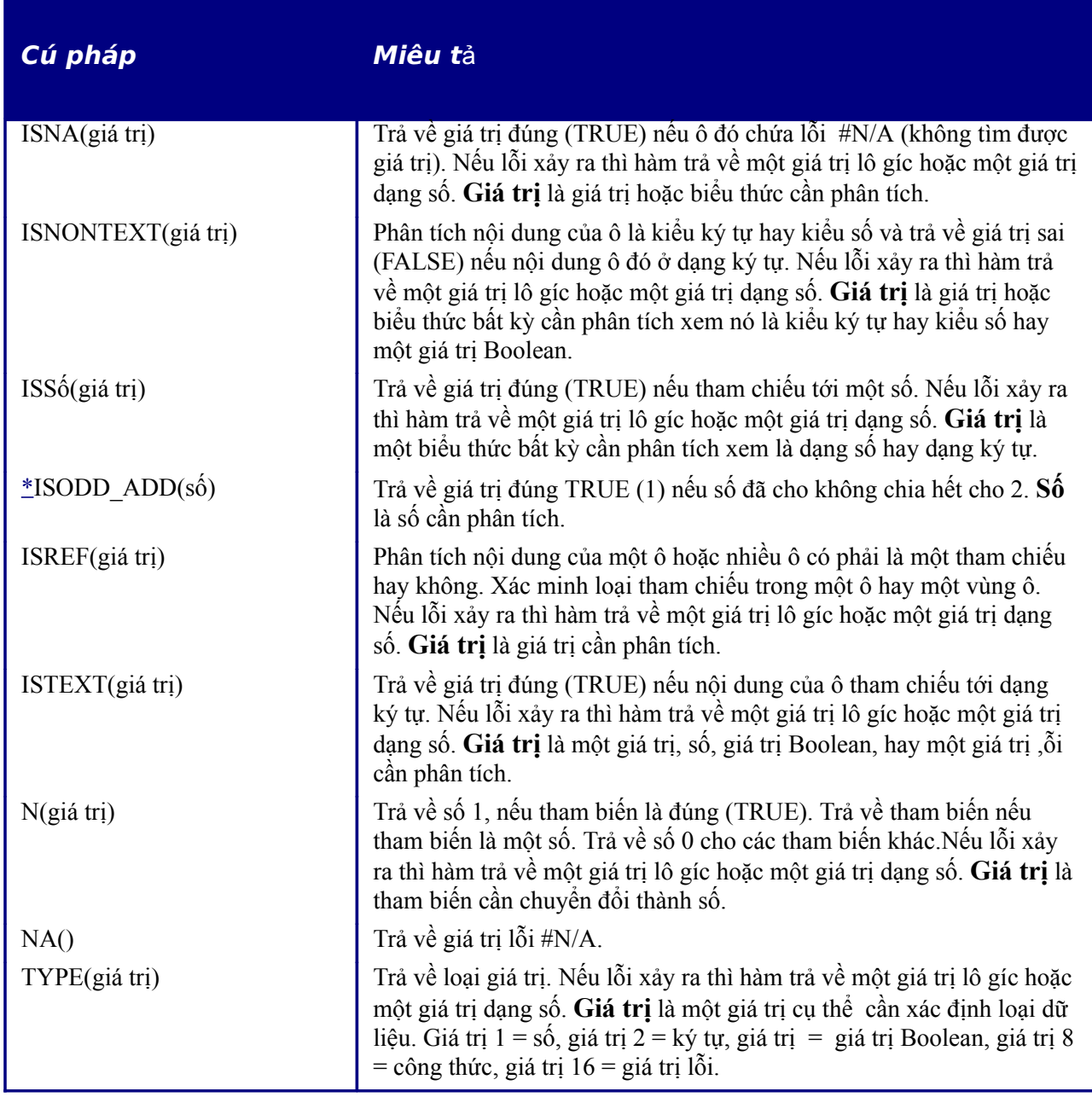

## **Các hàm c**ơ **s**ở **d**ữ **li**ệ**u**

Phần này đề cập đến các hàm sử dụng với dữ liệu được thiết lập dưới dạng một dòng dữliệu. Nhóm dữ liệu *Cơ sở dữ liệu* sẽ không bị từ chối với thành phần dữ liệu cơ sở trong OpenOffice.org. Một dữ liệu trong Calc đơn giản là một vùng ô bao gồm một khối dữ liệu liên quan đến nhau trong đó mỗi hàng chứa một bảng ghi riêng biệt. Dữ liệu trong OpenOffice.org và nhóm dữ liệu *Cơ sở dữ liệu* OOo Calc không liên quan đến nhau.

Các hàm dữ liệu dùng các tham biến sau đây:

• **Cơ sở dữ liệu** là một vùng ô chứa dữ liệu.

- **Trường cơ sở dữ liệu** chỉ ra cột thực hiện hàm trên đó sau khi đã áp dụng điều kiện tìm kiếm thông số đầu tiên và đã chọn được dòng dữ liệu. Nó không liên quan đến bản thân điều kiện tìm kiếm này. The số 0 specifies the whole dữ liệu range. Để tham chiếu tới một cột bằng cách dùng tên đầu cột thì phải để tên đầu cột trong dấu ngoặc kép.
- **Điều kiện tìm kiếm** là một vùng ô chứa điều kiện tìm kiếm. Không tính đến các ô trống trong vùng điều kiện tìm kiếm.
- **Chú ý:** Tất cả tham biến **Điều kiện tìm kiếm** của hàm cơ sở dữ liệu hỗ trợ cho các biểu thức thông thường. Ví dụ, có thể đăng nhập "all.\*" để tìm ra vị trí đầu tiên của "all" mà được đi kèm bởi các ký tự bất kỳ. Để tìm kiếm ký tự cũng là một biểu thức thông thường thì đặt trước mỗi ký tự một ký tự \. Có thể mở hoặc hủy bỏ phân tích tự động các biểu thức xuất hiện thường xuyên bằng cách đăng nhập theo các bước sau: **Công cụ > Tùy chọn > OpenOffice.org Calc > Tính toán**.

#### *Bảng 9: Hàm cơ sở dữ liệu*

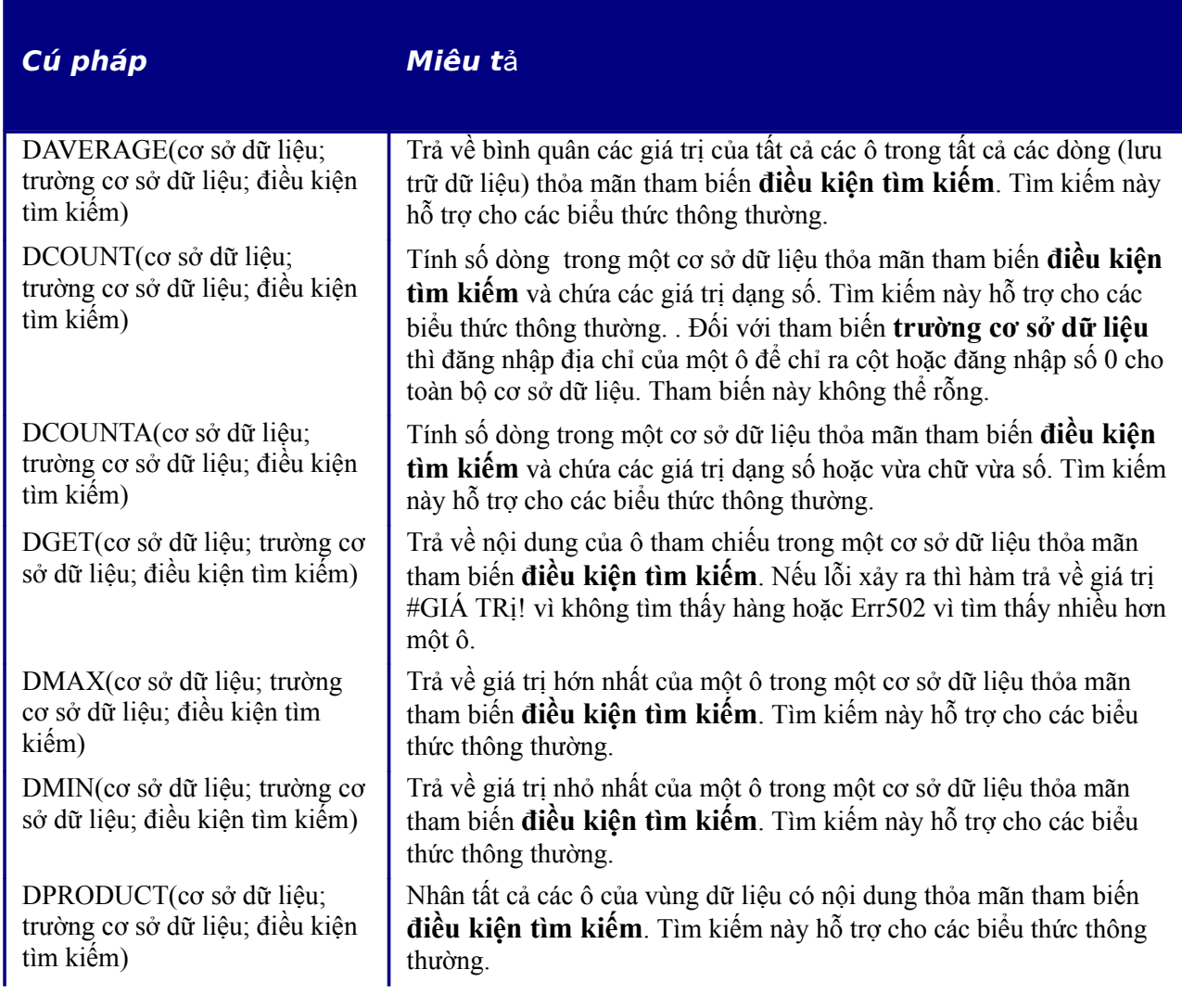

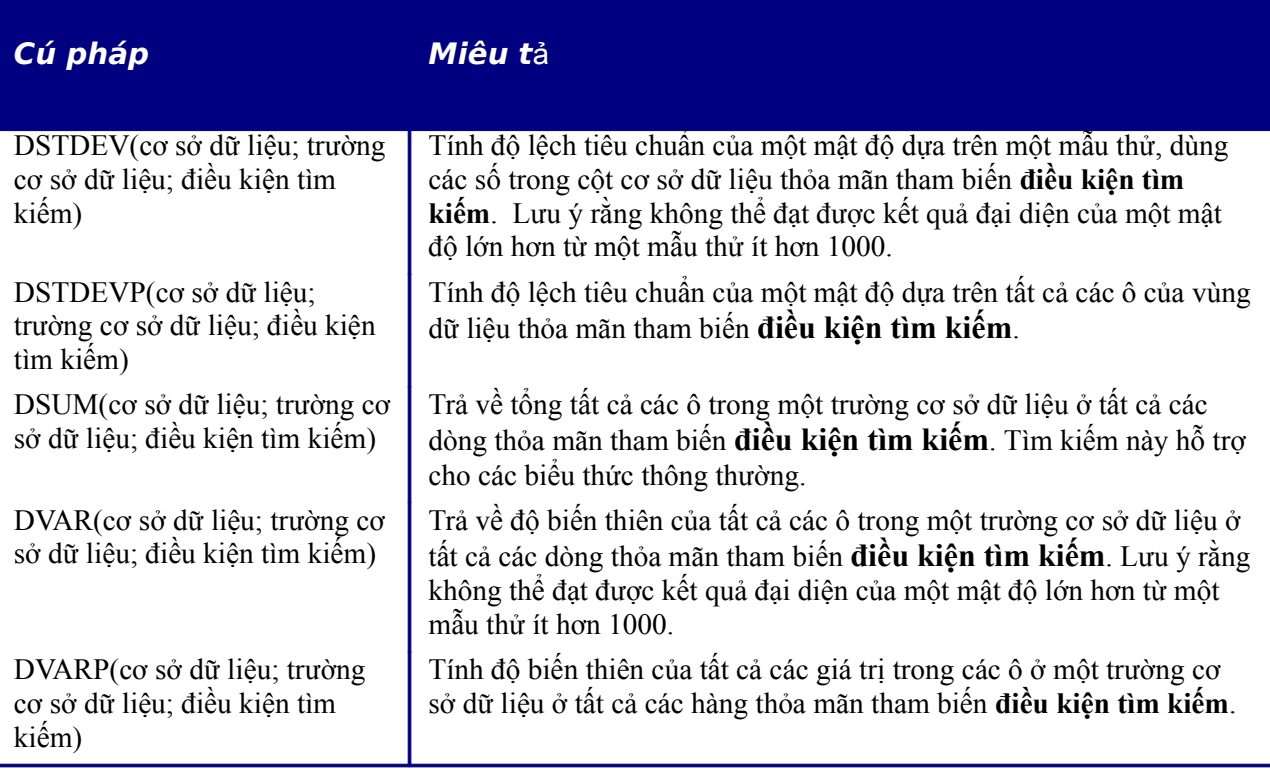

# **Các hàm m**ả**ng**

#### *Bảng 10: Các hàm mảng*

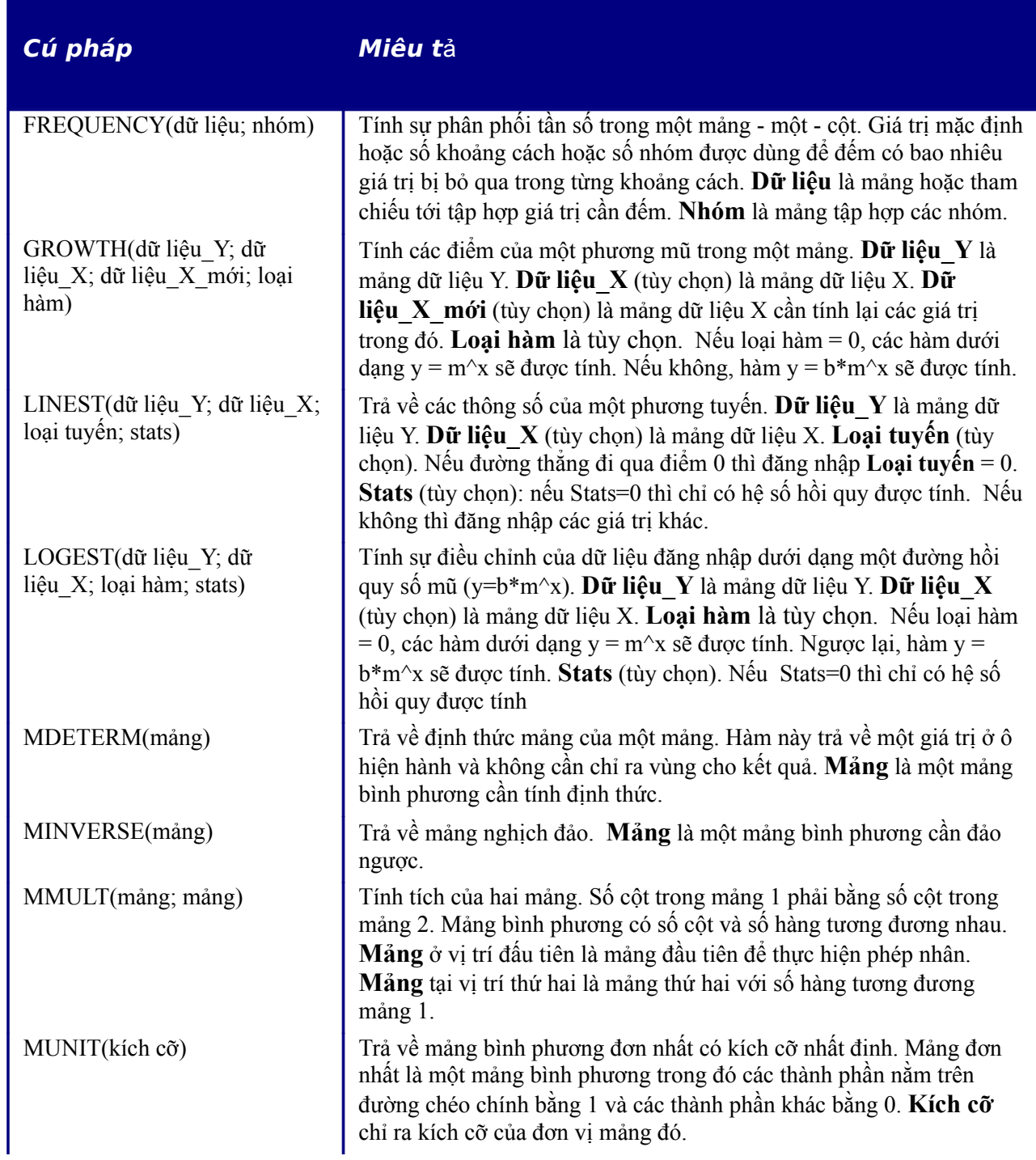

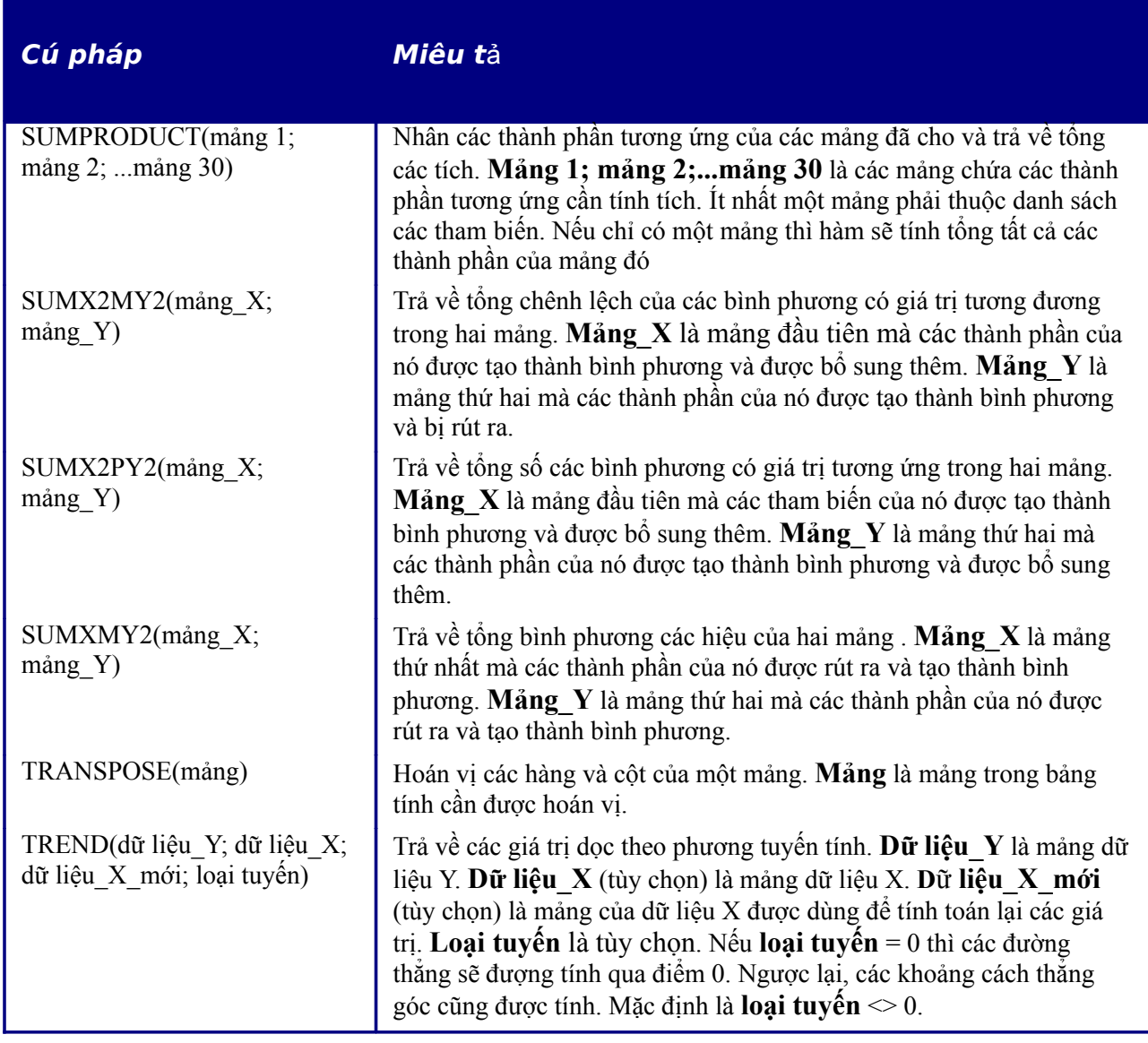

# **Các hàm b**ả**ng tính**

Dùng các hàm bảng tính để tìm kiếm và định vị địa chỉ của các vùng ô và cung cấp phản hòi về nội dung của một ô hoặc một vùng ô. Có thể dùng các hàm như HYPERLINK() và DDE() để liên kết với các tài liệu khác hoặc các nguồn dữ liệu khác.

#### *Bảng 11: Các hàm bảng tính*

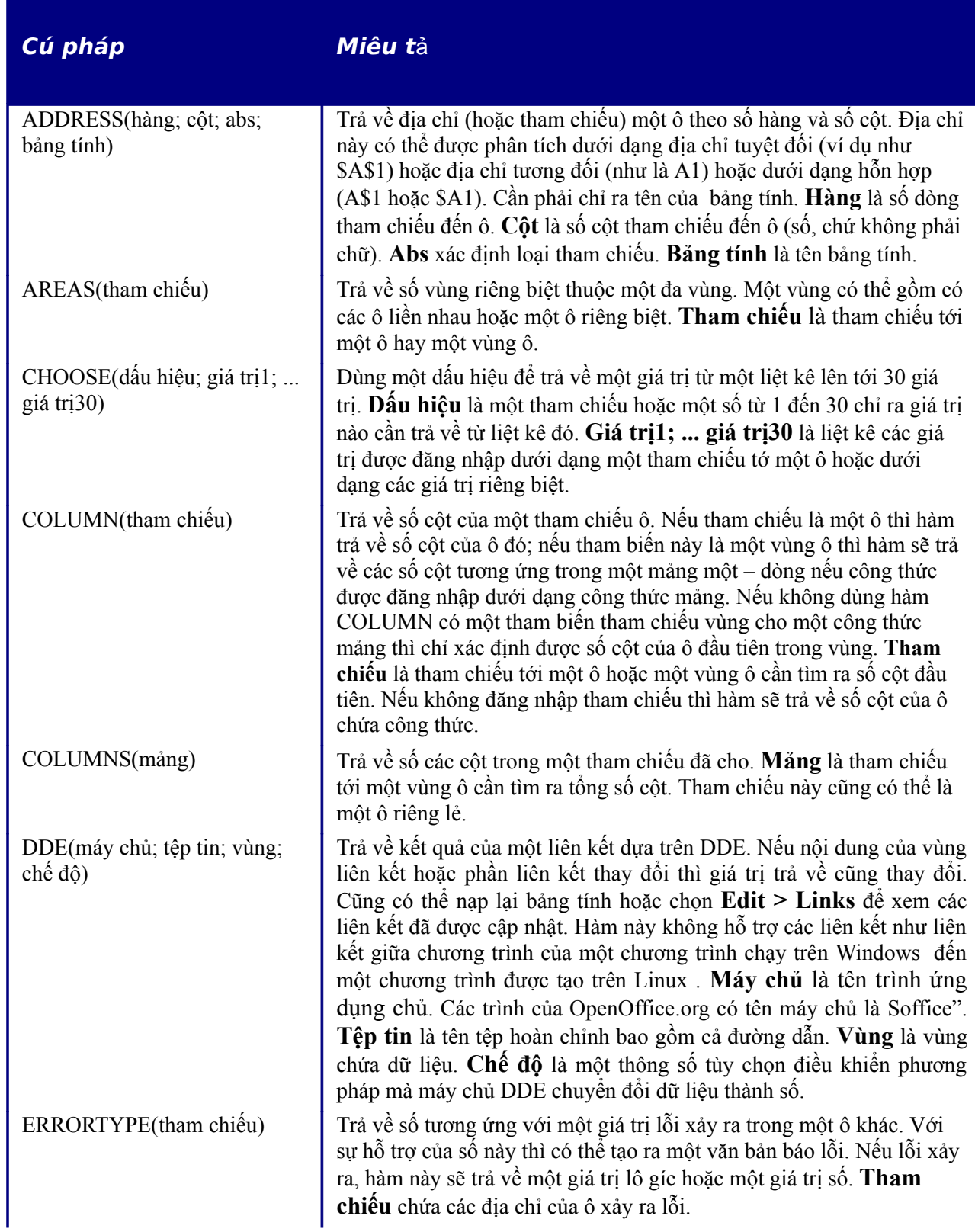

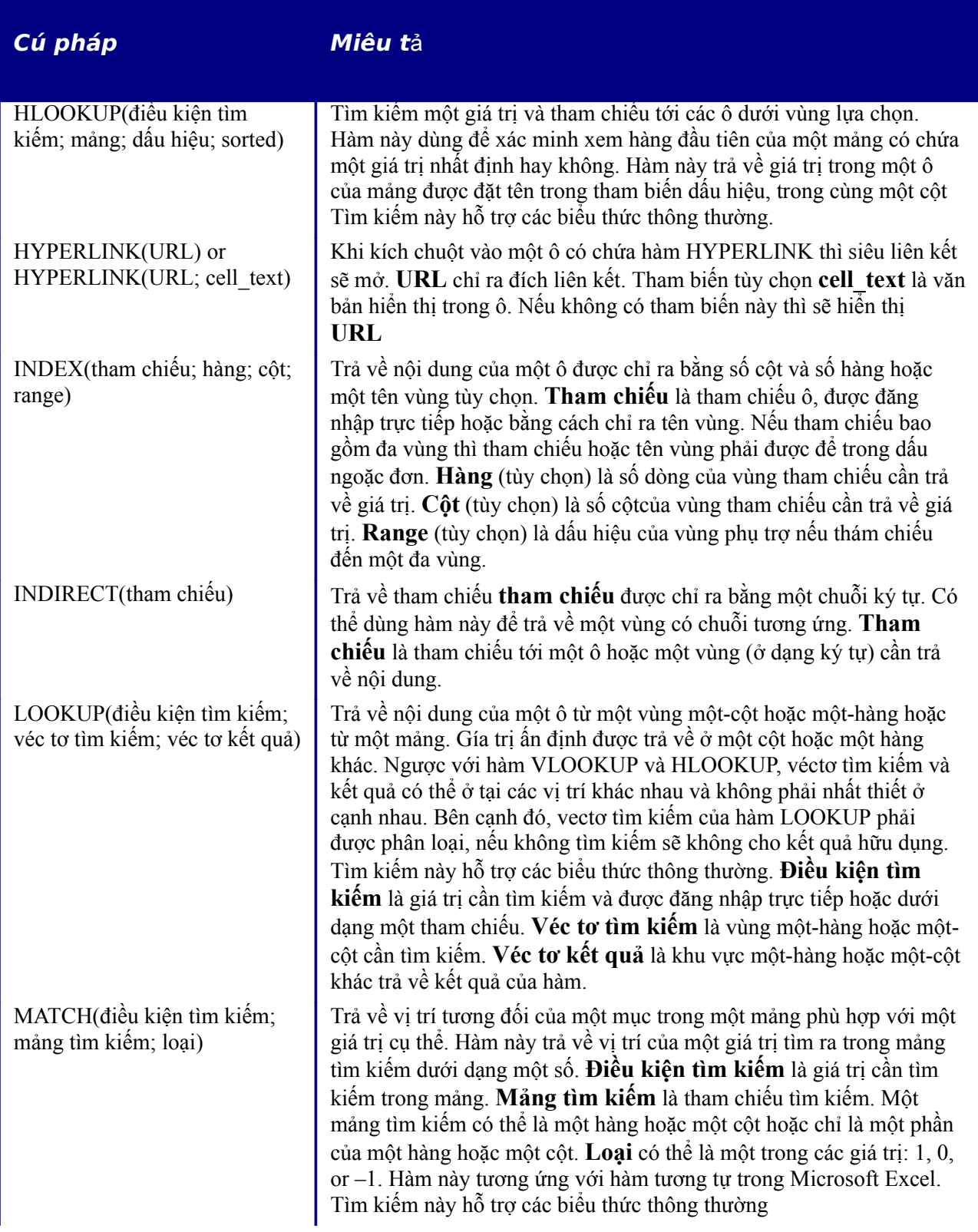

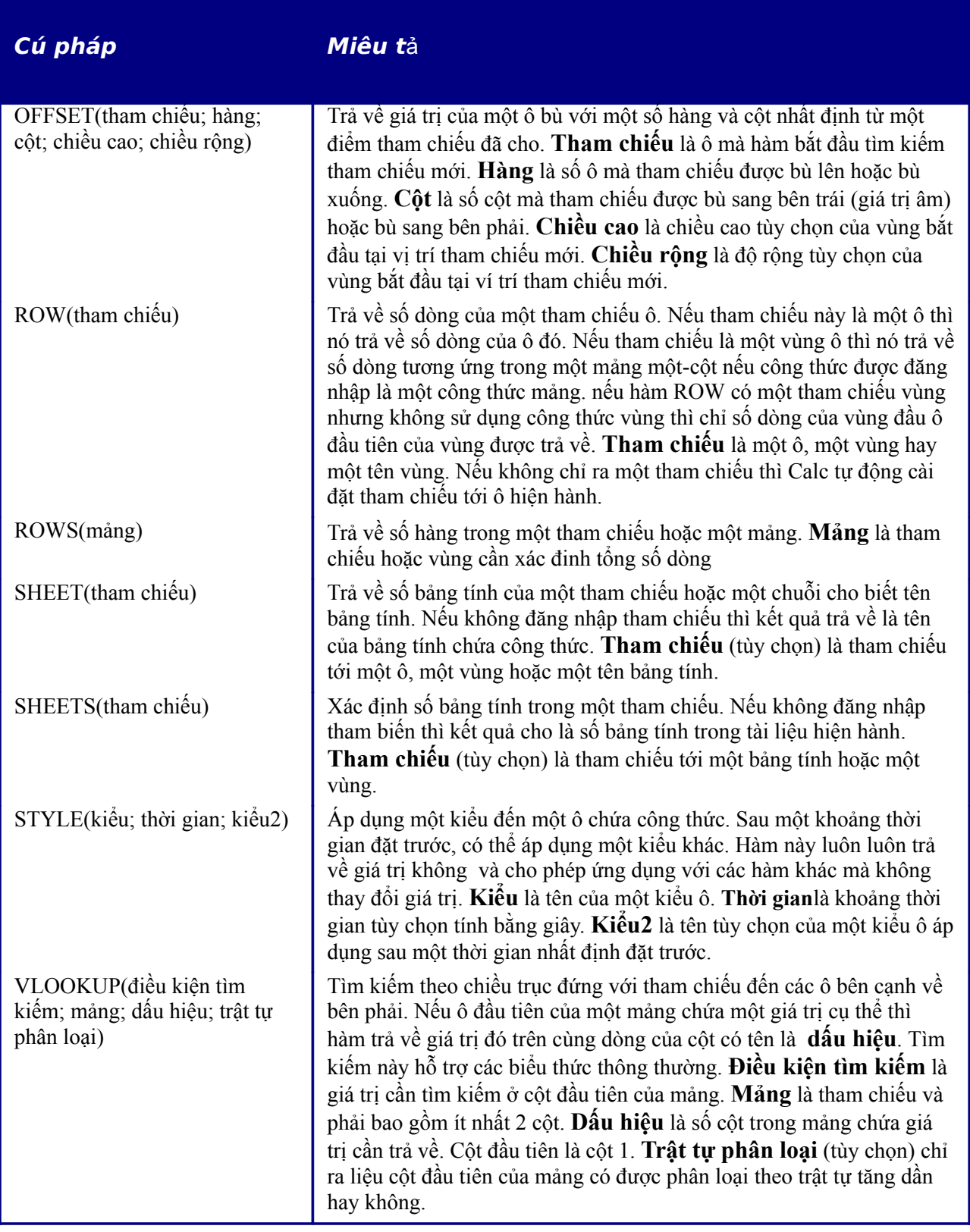

## **Hàm văn bản**

Sử dụng hàm văn bản để tìm kiếm và thao tác các chuỗi ký tự hoặc mã chữ.

*Bảng 12: Hàm văn bản*

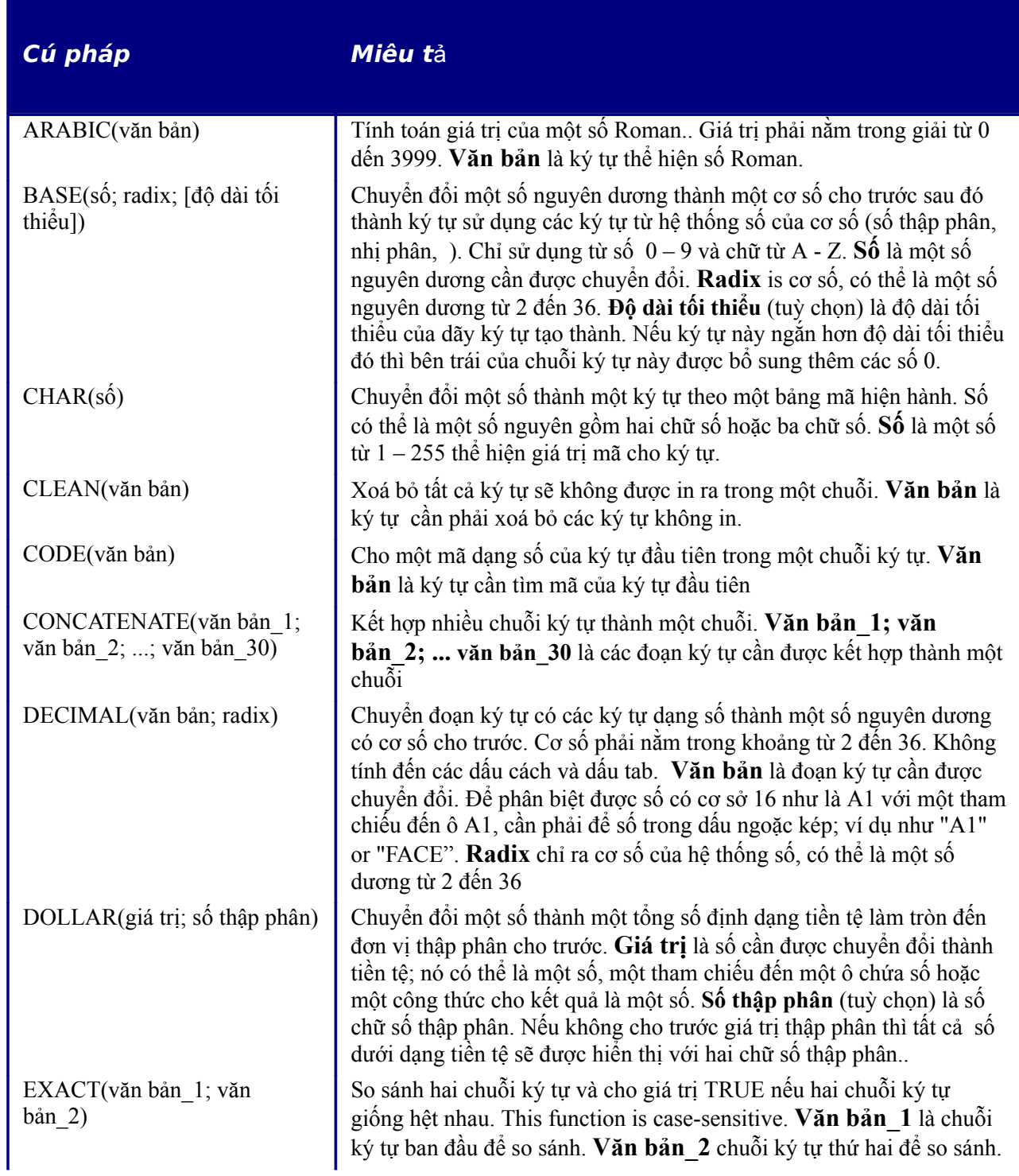

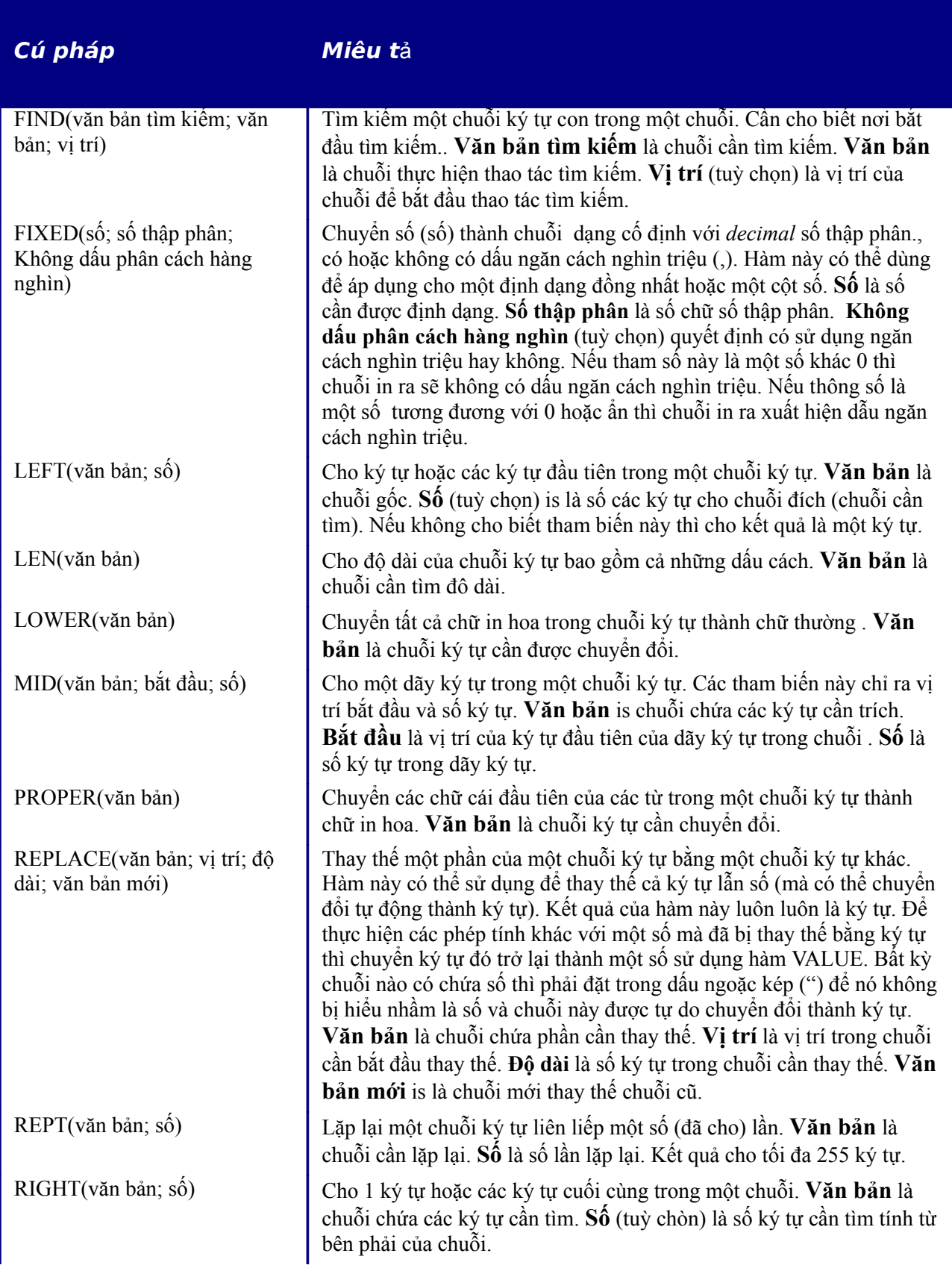

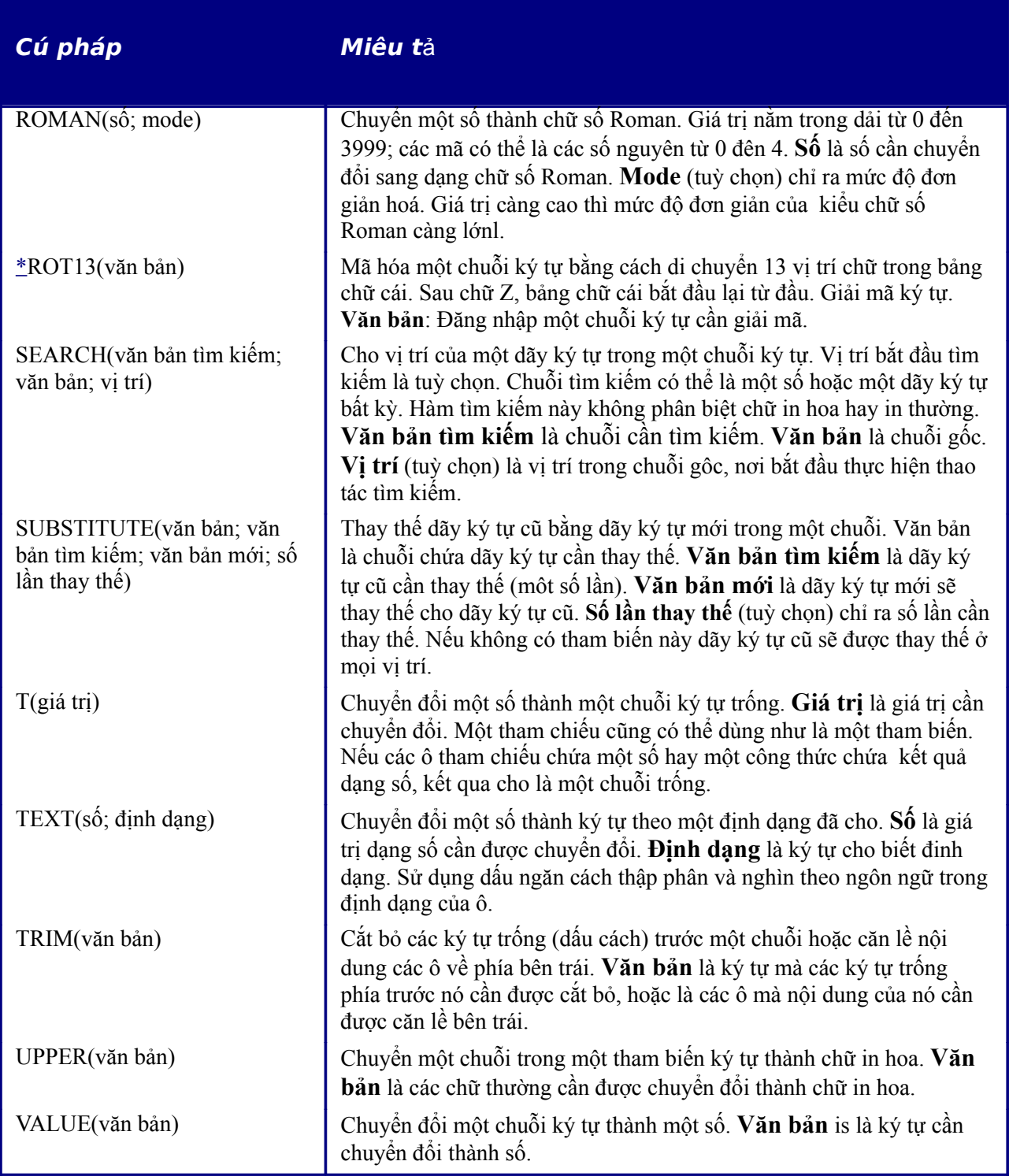

# **Các hàm b**ổ **sung**

Có thể mở rộng các đặc tính của Calc bằng các hàm bổ sung được lập trình tương thích với Dao diện lập trình ứng dụng (API) của OOo. Add-ins có thể là Thư viện liên kết động (\*.dll) hoặc thư viện chung (như là thư viện chung đối tượng, \*.so), phụ thuộc vào hệ điều hành mà OOo đang chạy. Khi đã được đặt trong thư mục trong hôp thoại **Bổ sung** (**Công cụ > Tùy chọn > OpenOffice.org > Đường dẫn > Bổ sung)**, thì Calc nhận biết và hữu dụng các thư viện này. Cài đặt hàm một thư viện Add-in thì các hàm trong thư viện đó tồn tại trong *Function Wizard* (**Chèn > Chức năng** or *Ctrl+F2*) và *Danh sách hàm* **(Chèn > Danh sách hàm**).

OOo cho những ví dụ của giao diện bổ sung của Calc mà có thể được tùy chọn cài đặt hoặc không cài đặt qua chương trình cấu hình OOo. Các hàm bổ sung được liệt kê trong bảng dưới bảng dưới đây. Nếu các dao diện bổ sung không được cài đặt thì không có hàm nào dưới đây hoặc các hàm được đánh dấu bằng dấu \* ở trong các bảng trước sẽ không tồn tại.

Có thể truy cập thêm thông tin chi tiết hơn về cài đặt giao diện bổ sung trong OpenOffice.org tại [OpenOffice.org Developer's Guide](http://api.openoffice.org/DevelopersGuide/DevelopersGuide.html) hoặc tại website của những người thành lập ra OOo: [http://development.openoffice.org/.](http://api.openoffice.org/index.html)

*Bảng 4: Các hàm bổ sung*

| Cú pháp                                         | Miêu tả                                                                                                    |
|-------------------------------------------------|----------------------------------------------------------------------------------------------------|
| $*BESSELI(x; n)$                                | Tính hàm Bessel đã sửa đổi $In(x)$ . x là giá trị mà hàm sẽ được<br>tính trên đó. n là bậc của hàm Bessel                                                                                                    |
| $*BESSELJ(x; n)$                                | Tính hàm Bessel Jn(x) (hàm trụ). x là giá trị mà hàm sẽ được tính<br>trên đó. n là bậc của hàm Bessel                                                                                                    |
| $*$ BESSELK $(x; n)$                            | Tính hàm Bessel đã sửa đổi $Kn(x)$ . x là giá trị mà hàm sẽ được<br>tính trên đó. n là bậc của hàm Bessel.                                                                                                    |
| $*$ BESSELY(x; n)                               | Tính hàm Bessel đã sửa đổi $Yn(x)$ , còn được gọi là hàm Weber<br>hoặc Neumann. x là giá trị mà hàm sẽ được tính trên đó. n là bậc<br>của hàm Bessel.                                                                                  |
| $*BIN2DEC(s\acute{o})$                          | Trả về số thập phân của số nhị phân. Số là số nhị phân                                                                                                    |
| $*BIN2HEX(s\acute{o}; vi tri)$                  | Trả về số thập lục phân của số nhị phân. số là số nhị phân. Vị trí<br>is là số vị trí của số thập lục phân.                                                                                                    |
| $*BIN2OCT(s\acute{o}; vi tri)$                  | Trả về số bát phân của số nhị phân. số là số nhị phân. vị trí số vị<br>trí của số vị trí của số bát phân.                                                                                                    |
| *COMPLEX(số thực; số ảo; tiền<br>$t\acute{o}$ ) | Trả về số phức từ một hệ số thực và một số ảo. Số thực là hệ số<br>thực của số phức. Số ảo là hệ số ảo của số thực. Tiền tố là liệt kê<br>các lựa chọn, "i" chỉ "j".                                                                   |
| *CONVERT ADD(số; đơn vị<br>gốc; đơn vị đích)    | Chuyển đổi một giá trị từ một đơn vị đo thành một giá trị tương<br>ứng với đơn vị đo khác. số là số cần chuyển đổi.                                                                                                    |
| $\angle$ DEC2BIN(số; vị trí)                    | Trả về số nhị phân của số thập phân từ -512 and 511. số là số thập<br>phân. Vị trí là số vị trí của số nhị phân.                                                                                                    |
| $*$ DEC2HEX(số; vị trí)                         | Trả về số thập lục phân ucả số thập phân. số là số thập phân. bị<br>trí là số vị trí của số thập lục phân.                                                                                                    |
| $E$ DEC2OCT(số; vị trí)                         | Trả về bát phân của số thập phân. số là số thập phân. Vị trí là số<br>vị trí của số thập lục phân.                                                                                                    |
| $\triangle$ DELTA(số_1; số_2)                   | Trả về giá trị đúng (TRUE) (1) nếu hai số bằng nhau, nếu không<br>bằng nhau thì hàm trả về kết quả sai (FALSE) (0).                                                                                                    |
| *ERF(giới hạn dưới; giới hạn<br>trên)           | Trả về giá trị của khoảng cách lỗi Gaussian. Giới hạn dưới là<br>giới hạn dưới của khoảng cách. Giới hạn trên (tùy chọn) là giới<br>hạn trên của khoảng cách. Nếu thiếu tham biến này thì phép toán<br>xảy ra giữa 0 và giới hạn dưới. |
| *ERFC(giới hạn dưới)                            | Trả về giá trị bổ sung của khoảng cách lỗi Gaussian giữa x và vô<br>hạn. Giới hạn trên là giá trị dưới của khoảng cách (x).                                                                                                    |

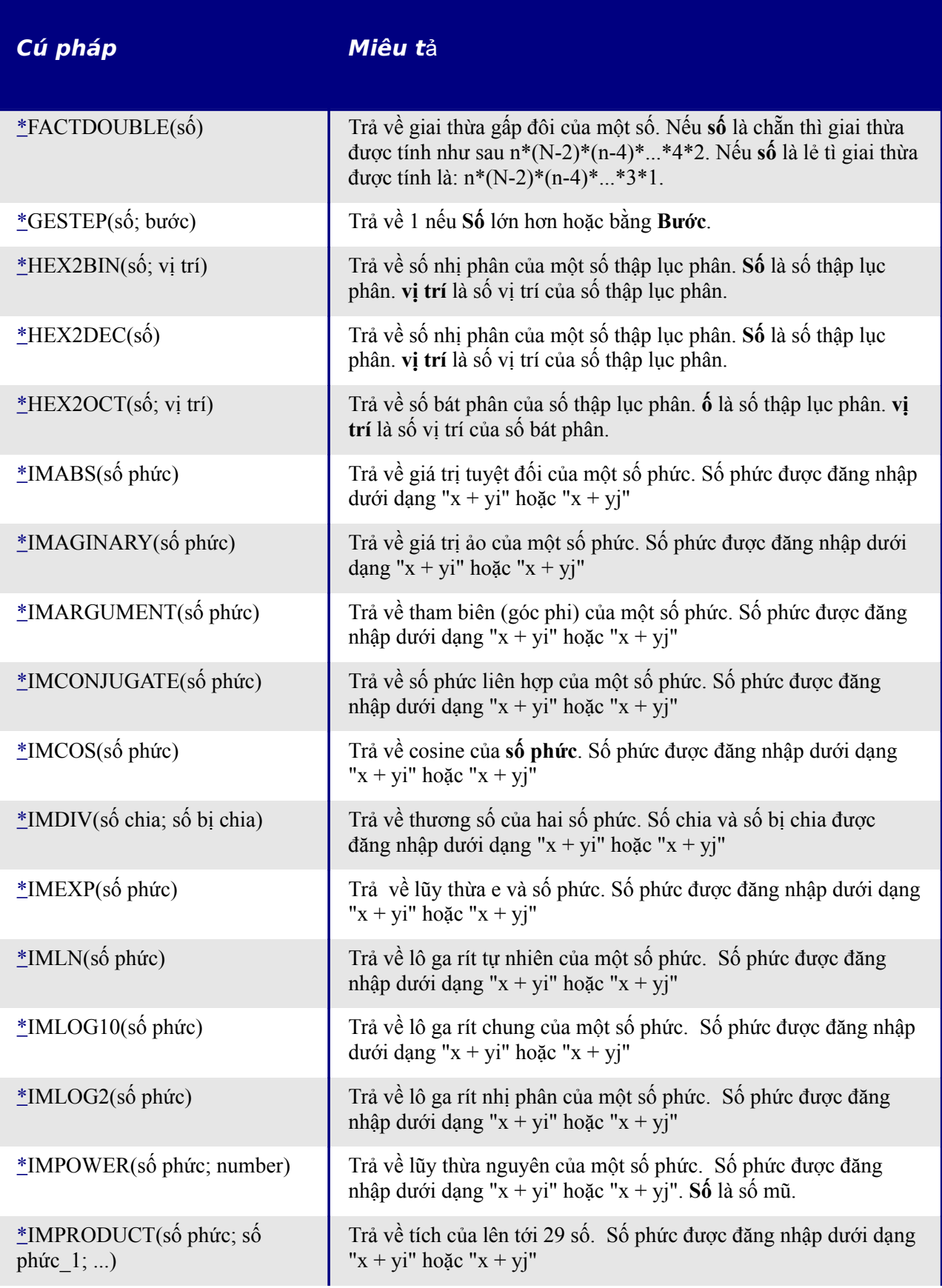

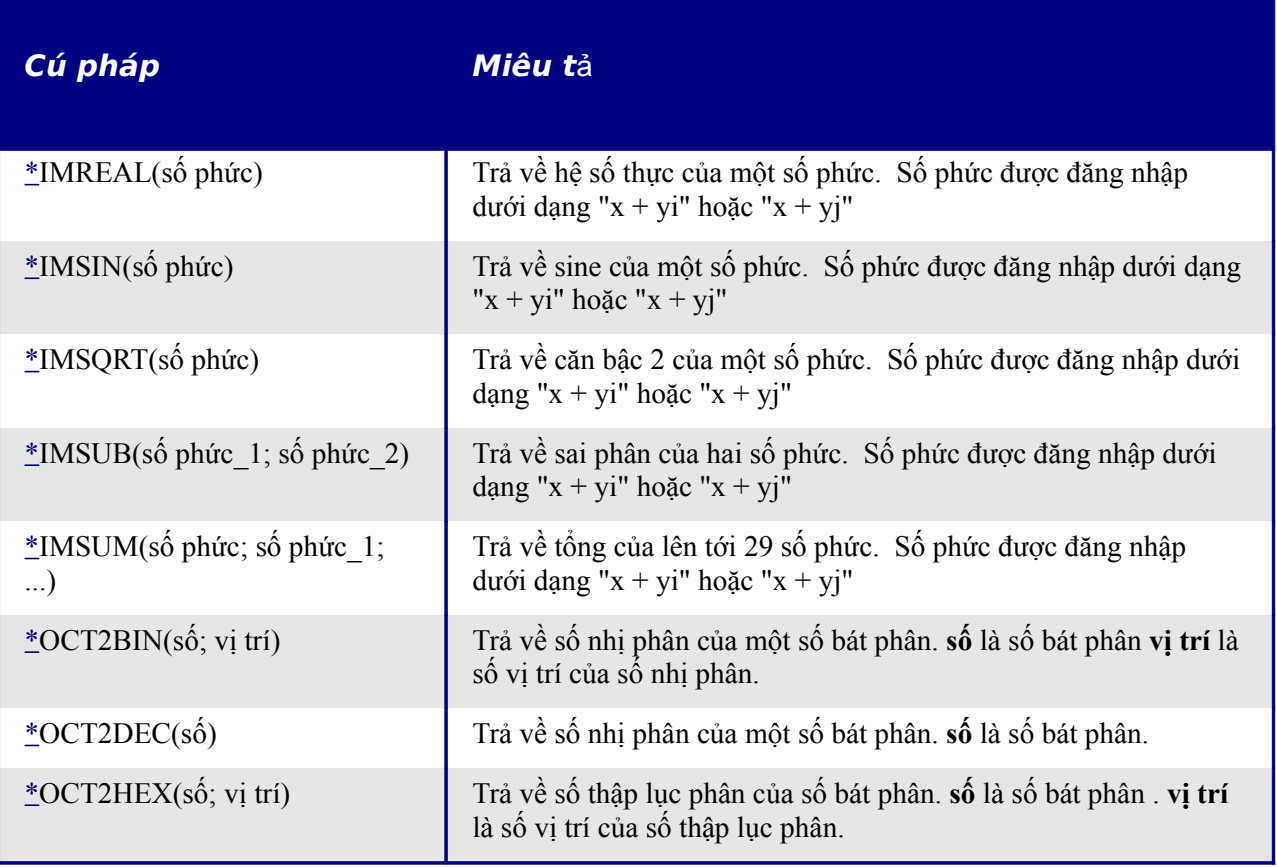